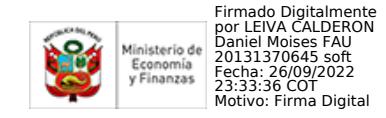

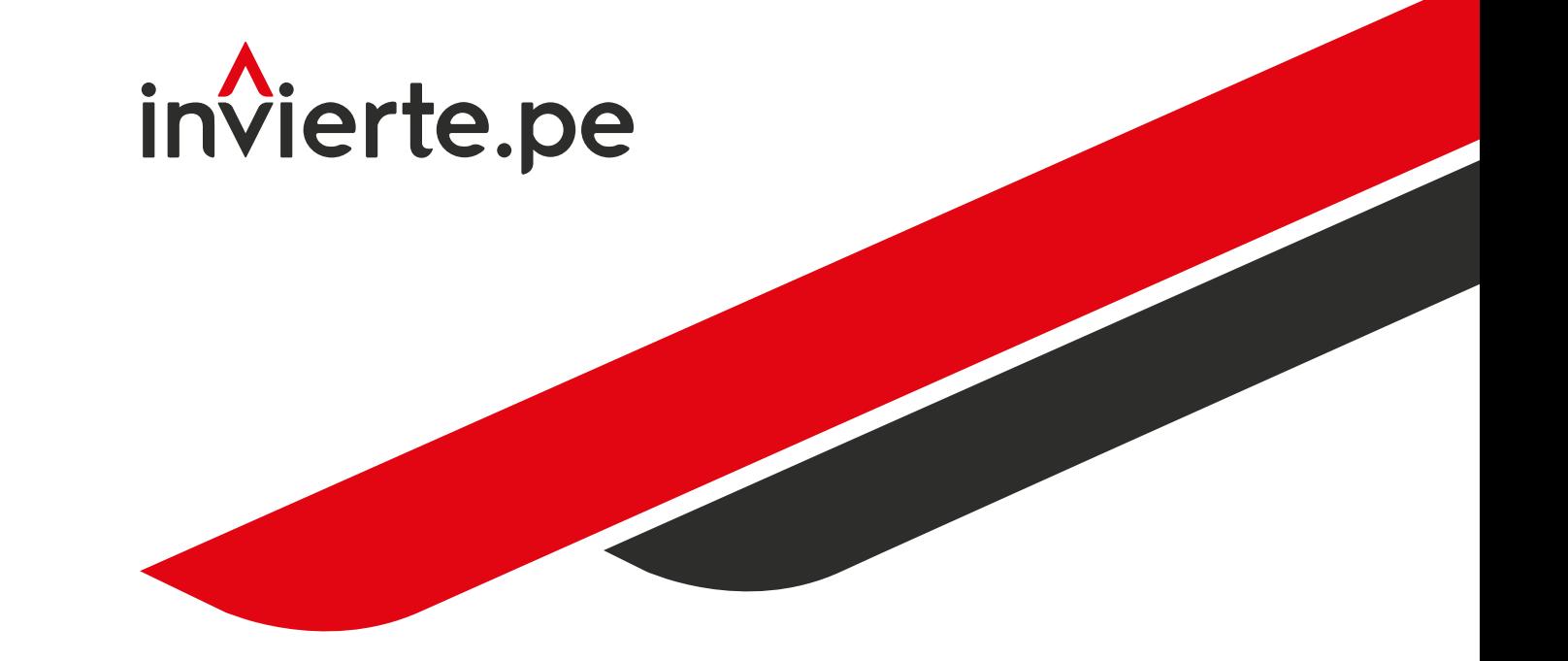

MEI

Firmado Digitalmente por CABRERA CORONADO Christian Julio FAU 20131370645 soft Fecha: 26/09/2022 22:31:16 COT Motivo: Doy V° B°

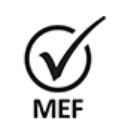

Firmado Digitalmente por CASTILLO ALTEZ Elizabeth Linda FAU 20131370645 soft Fecha: 26/09/2022 21:53:25 COT Motivo: Doy V° B°

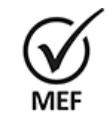

Firmado Digitalmente por BERNABE ORELLANO Cinthya Fiorella FAU 20131370645 soft Fecha: 26/09/2022 21:38:48 COT Motivo: Doy V° B°

Guía Gráfica del Sistema Nacional de Programación Multianual y Gestión de Inversiones:

Usos y Aplicaciones

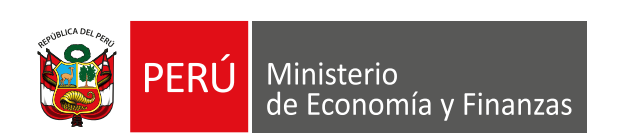

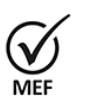

Firmado Digitalmente por REYES ROQUE Maria Elizabeth FAU 20131370645 soft Fecha: 26/09/2022 21:04:37 COT Motivo: Doy V° B°

## Índice

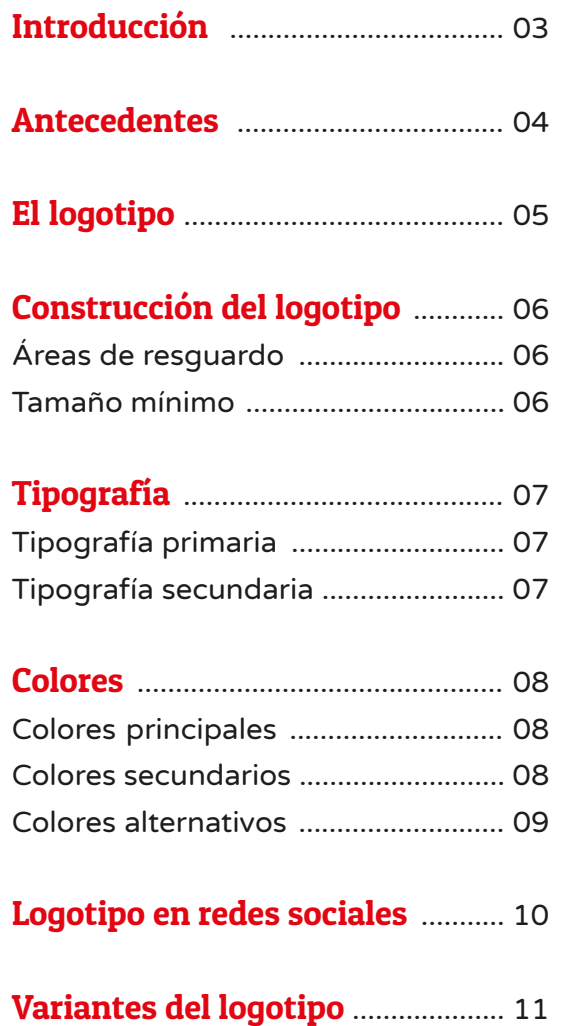

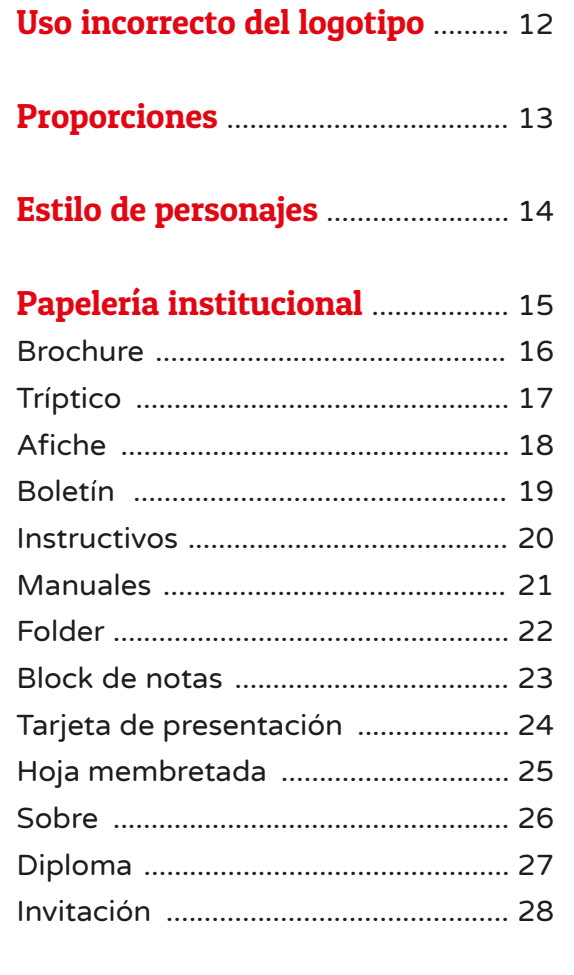

Piezas de difusión ........................... 29

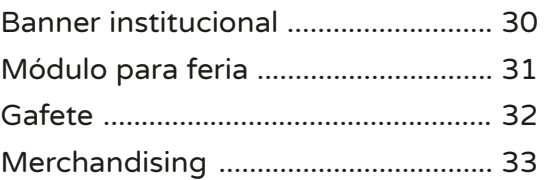

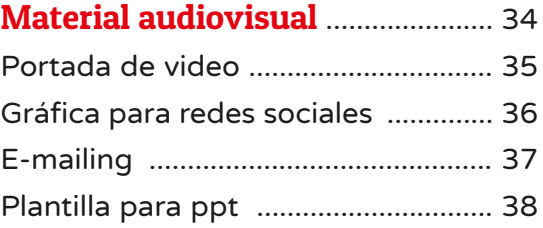

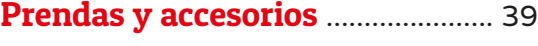

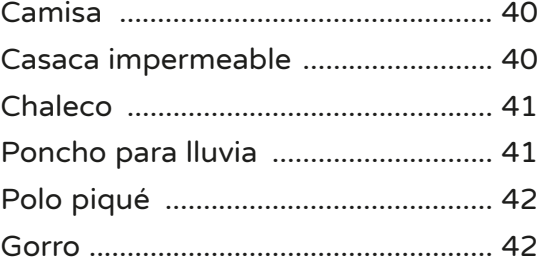

#### Introducción

El Sistema Nacional de Programación Multianual y Gestión de Inversiones es un sistema administrativo del Estado peruano que busca orientar el uso de los recursos públicos destinados a la inversión, a fin de contar con una efectiva prestación de servicios y la provisión de la infraestructura necesaria para el desarrollo del país.

La presente guía gráfica tiene como objetivo posicionar y consolidar la imagen del sistema a nivel nacional. Este documento es una herramienta para el uso correcto del logotipo del Invierte.pe y brinda los lineamientos para su utilización en diferentes piezas de comunicación.

La reproducción de cada uno de los contenidos debe ser autorizada por la Dirección General de Programación Multianual de Inversiones, en coordinación con la Oficina de Comunicaciones del Ministerio de Economía y Finanzas (en adelante MEF).

Otras propuestas gráficas pueden ser desarrolladas con base en esta guía. Para ello, deben contar con las autorizaciones correspondientes.

#### Antecedentes

El Sistema Nacional de Programación Multianual y Gestión de Inversiones se creó mediante el Decreto Legislativo N° 1252, publicado en el diario oficial El Peruano el 1 de diciembre de 2016, entrando en vigencia el 24 de febrero de 2017.

#### El logotipo

El logotipo del Invierte.pe está conformado por dos elementos: el texto, que se escribe en minúsculas para reflejar practicidad y transparencia, y un isotipo "^" que nace de la "v" invertida.

# invierte.pe

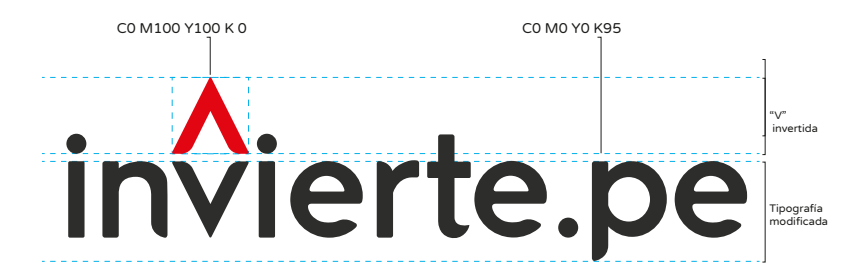

### Construcción del logotipo

#### Áreas de resguardo:

Para la construcción del logotipo oficial del Invierte.pe, se toma como medida referencial la "x", la cual representa la proporción de una "v". Asimismo, se debe tener en cuenta que el texto se escribe en minúscula, el espacio de respeto al logotipo es una "x" con excepción de la distancia de la "v" invertida que será sólo de "x/2" (según medida referencial de "x") y la distancia entre las "v" será de x/10, permitiendo así una correcta separación.

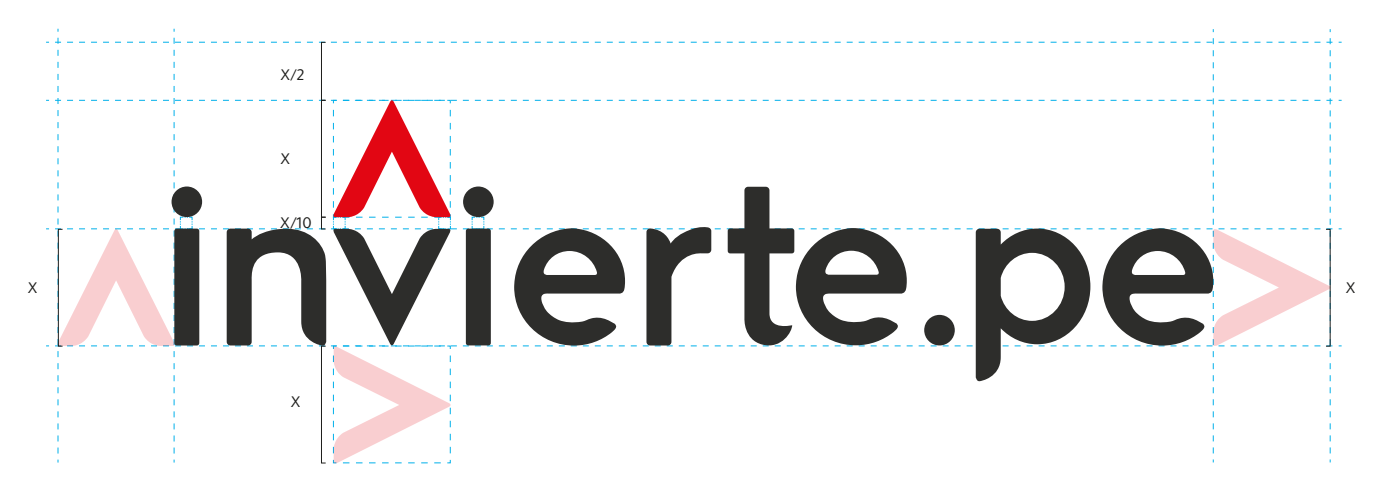

#### Tamaño mínimo:

El logotipo del Invierte.pe se puede aplicar en dos tamaños mínimos para que sea legible: 20 milímetros para material impreso y 100 píxeles para publicaciones digitales.

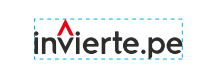

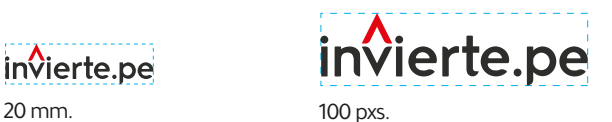

#### Varela Round Regular

## Tipografía

Para los materiales de difusión y piezas gráficas se utilizarán dos tipos de fuentes: Varela Round Regular y Patua One.

Tipografía primaria:

Fuente Varela Round Regular, que se utilizará en los contenidos y textos.

#### Tipografía secundaria:

Fuente Patua One, que se utilizará exclusivamente para títulos y subtítulos.

ABCDEFGHIJKLMNOPQRSTUVWXYZ abcdefghijklmnopqrstuvwxyz 1234567890!@#\$^&\*()¿?

Patua One

ABCDEFGHIJKLMNOPQRSTUVWXYZ abcdefghijklmnopqrstuvwxyz 1234567890!@#\$^&\*()¿?

#### Colores

#### Colores principales:

Los colores rojo y gris, en 3 diferentes gamas, deben ser utilizados en las piezas gráficas institucionales del Invierte.pe.

#### Colores secundarios:

La paleta de colores secundarios sirve como apoyo a los colores principales y tendrá usos específicos en presentaciones multimedia, piezas gráficas para la web y redes sociales, así como otros materiales de comunicación, con el fin de mejorar el impacto visual. Su uso será opcional.

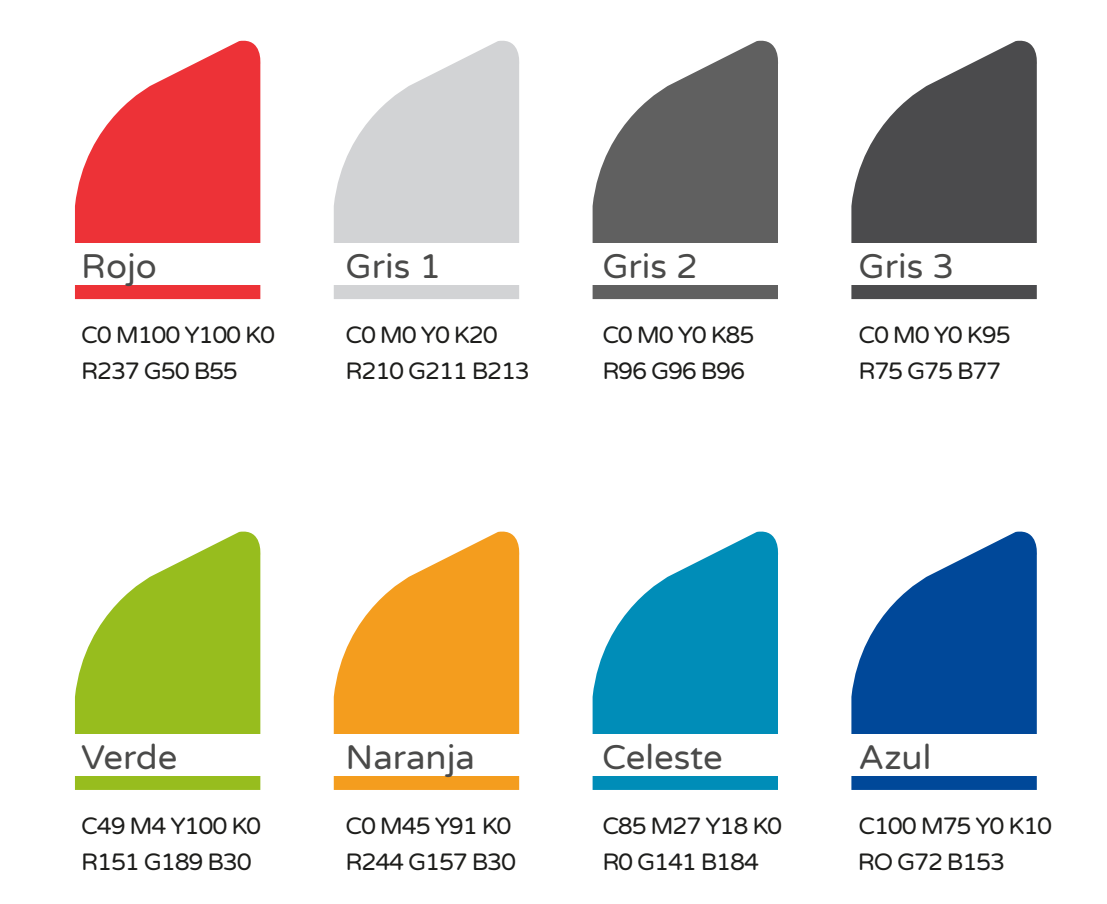

Los colores alternativos están destinados a darle énfasis a la personalidad de la marca, los cuales serán utilizados en piezas gráficas e ilustraciones de plataformas digitales como páginas web y redes sociales.

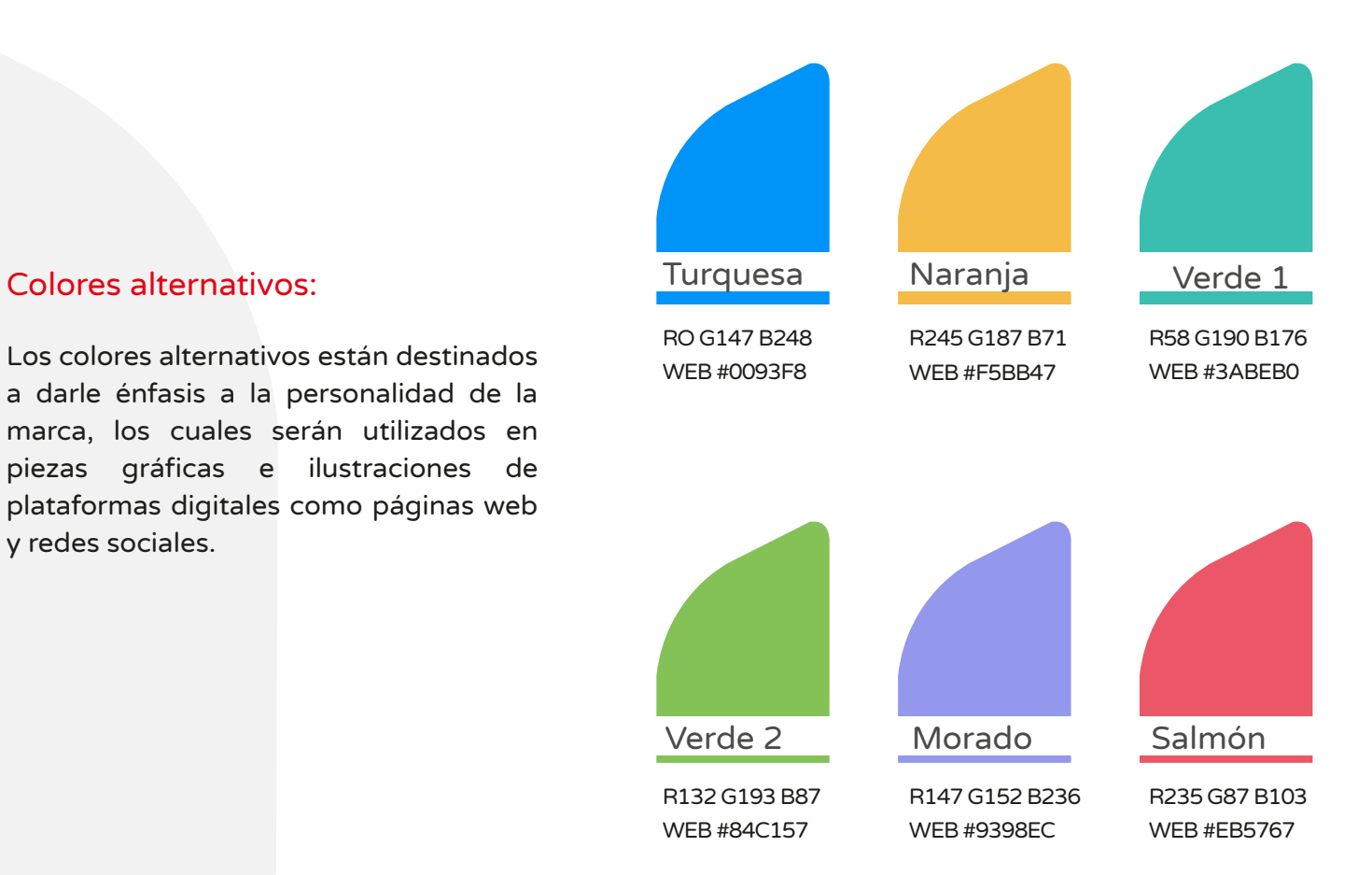

## Logotipo en redes sociales

En caso existiera la necesidad de contar con cuentas oficiales del Invierte.pe en redes sociales, se deberá tramitar la aprobación correspondiente ante la Oficina de Comunicaciones. Una vez aprobada la solicitud, el logotipo será presentado en su versión original a full color, con la finalidad de generar su recordación entre los usuarios.

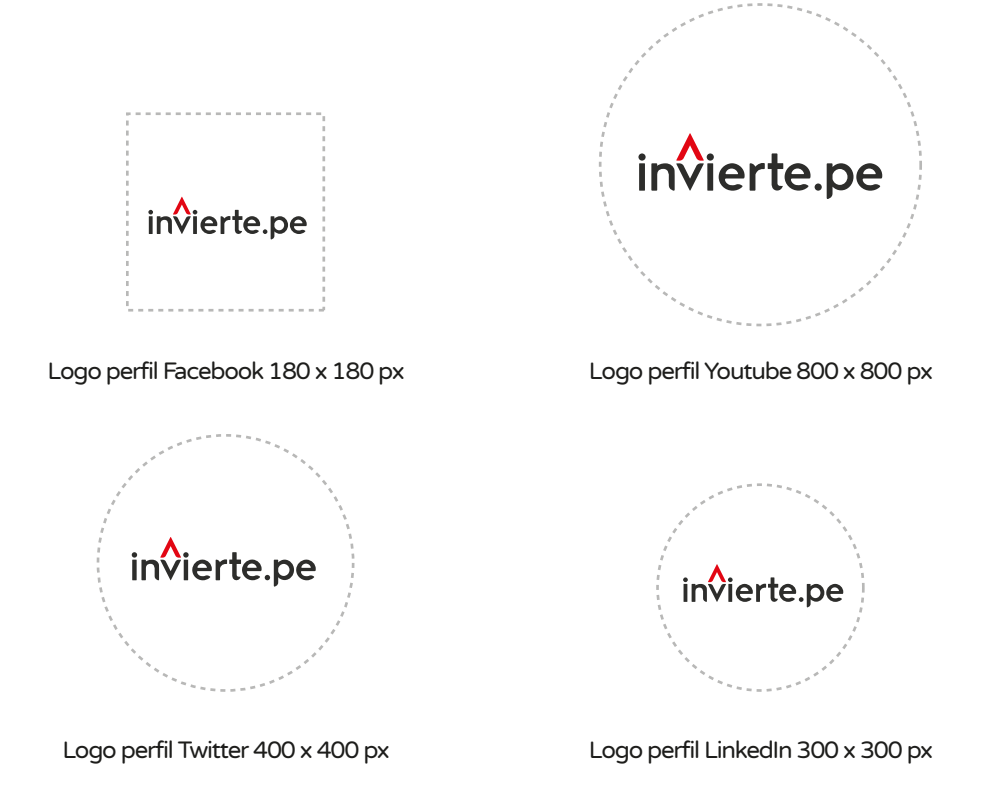

# invierte.pe

Full color

## Variantes del logotipo

Las variantes del logotipo permitidas están basadas en la versión original con opciones monocromáticas en diversos porcentajes de negro, así como sobre color rojo en el caso de indumentarias.

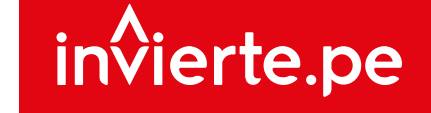

invierte.pe

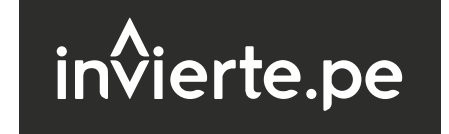

Uso invertido rojo, solo para textiles

Uso invertido negro 85% Uso invertido negro 95%

invierte.pe invierte.pe

 $in\mathcal{V}$ ierte.pe

Sólido negro 85% Sólido negro 95%

Sólido negro 100%

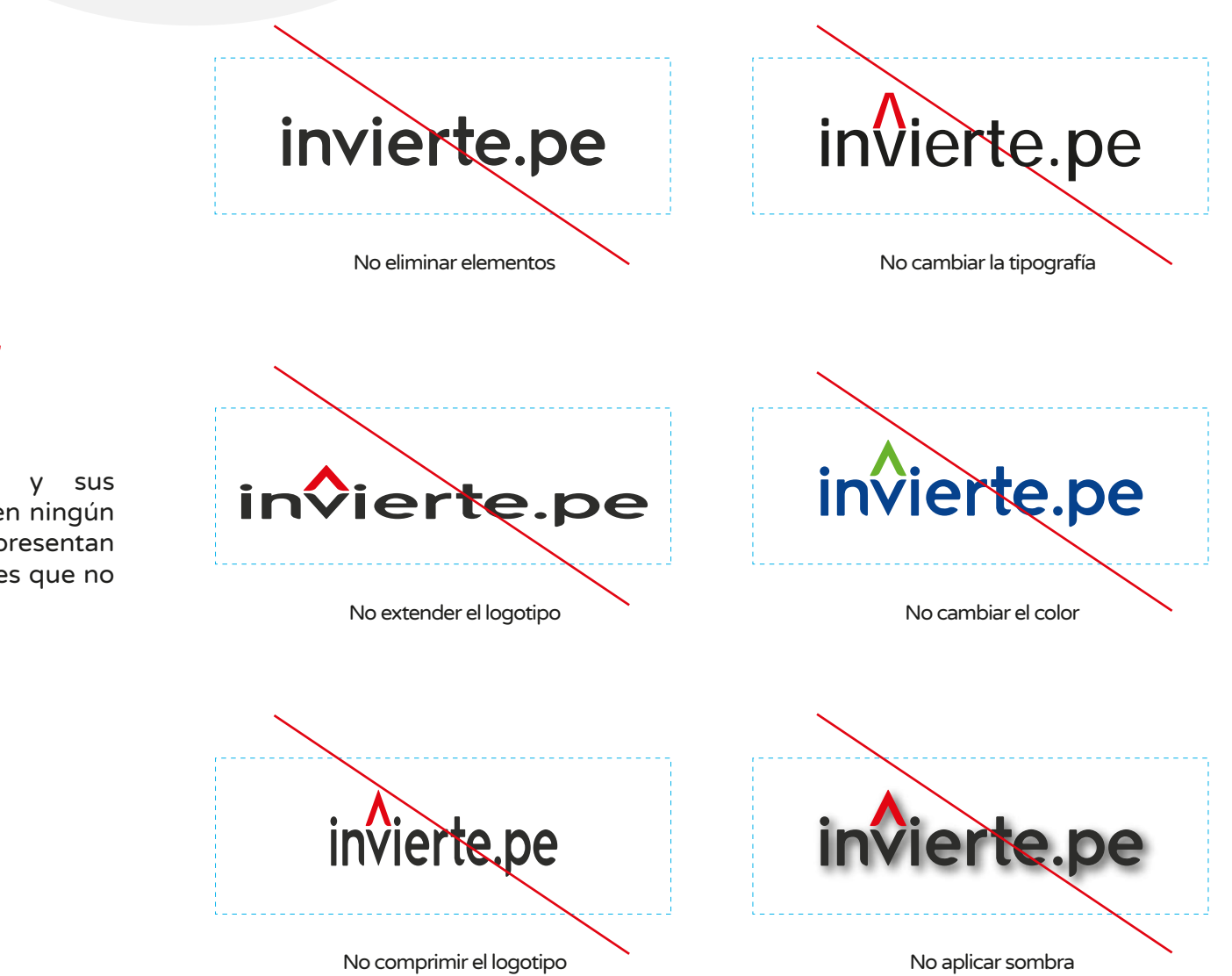

## Uso incorrecto del logotipo

El logotipo del Invierte.pe y sus elementos no deben alterarse en ningún caso. A continuación, se presentan algunos ejemplos de variaciones que no deben realizarse.

#### Proporciones

Con la finalidad de contribuir con la rectoría e institucionalidad del MEF, siempre se aplicará el logotipo del Invierte.pe acompañado del logotipo del MEF, en una proporción de dos "x", tomando como referencia el alto de las dos "v" y su respectiva separación.

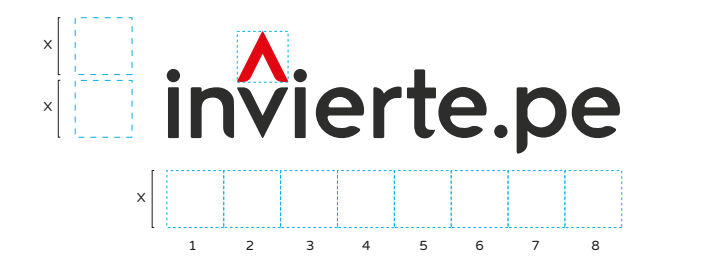

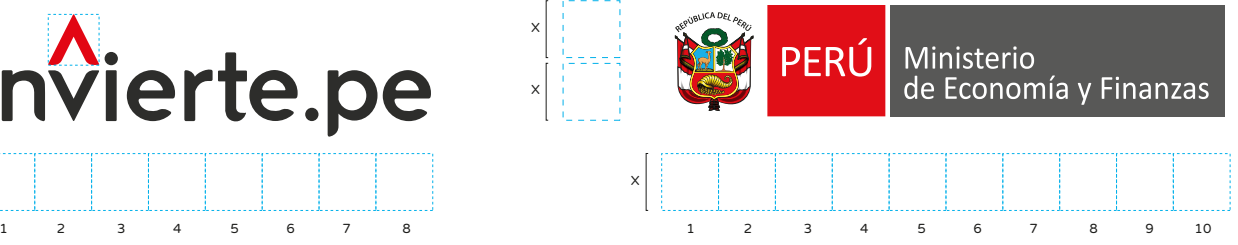

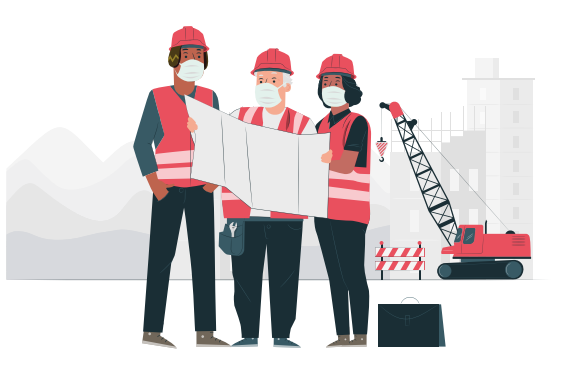

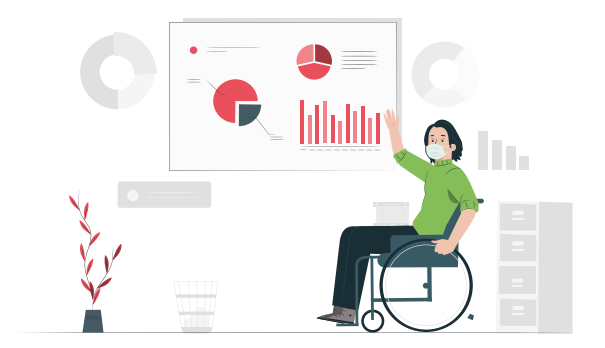

## Estilo de personajes

La propuesta gráfica de los personajes representa distintas escenas vinculadas a las actividades que realizan los operadores y operadoras del Invierte.pe.

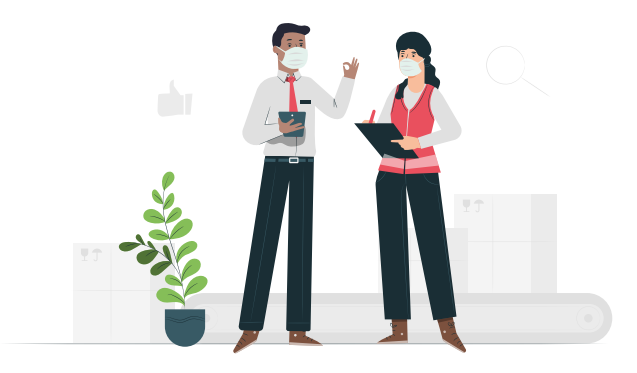

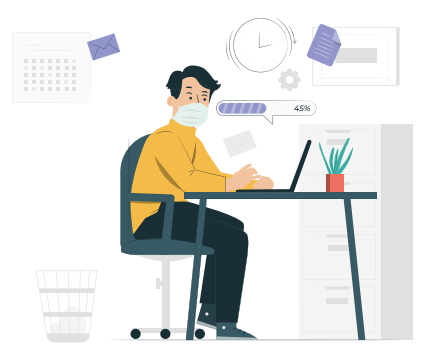

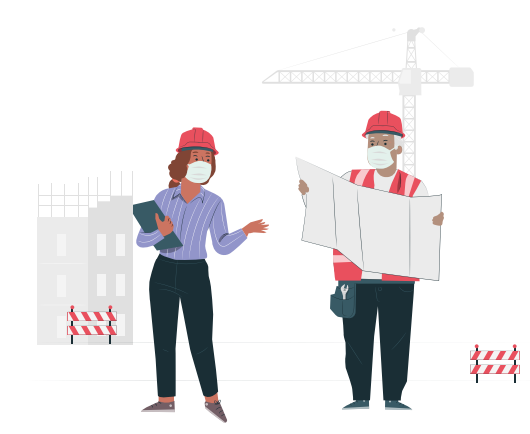

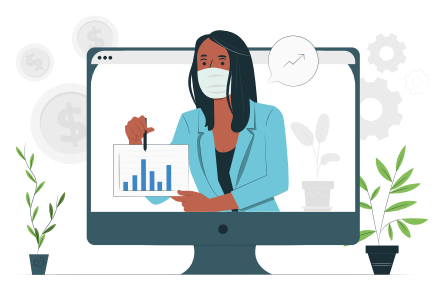

# Papelería institucional

#### Brochure

Medidas: 56.7 cm x 24 cm (abierto); 18.9 cm x 24 cm (cerrado) Tipo de impresión: a full color (tira y retira) Tipo de papel: couché de 300 g Acabado: plastificado mate (tira y retira)

Tipografía:

Texto y contenido: Varela Round Regular Títulos y subtítulos: Patua One Regular

Tamaño de fuente: Título principal: 29 ptos. Subtítulos: 17 ptos. Texto: 11 ptos.

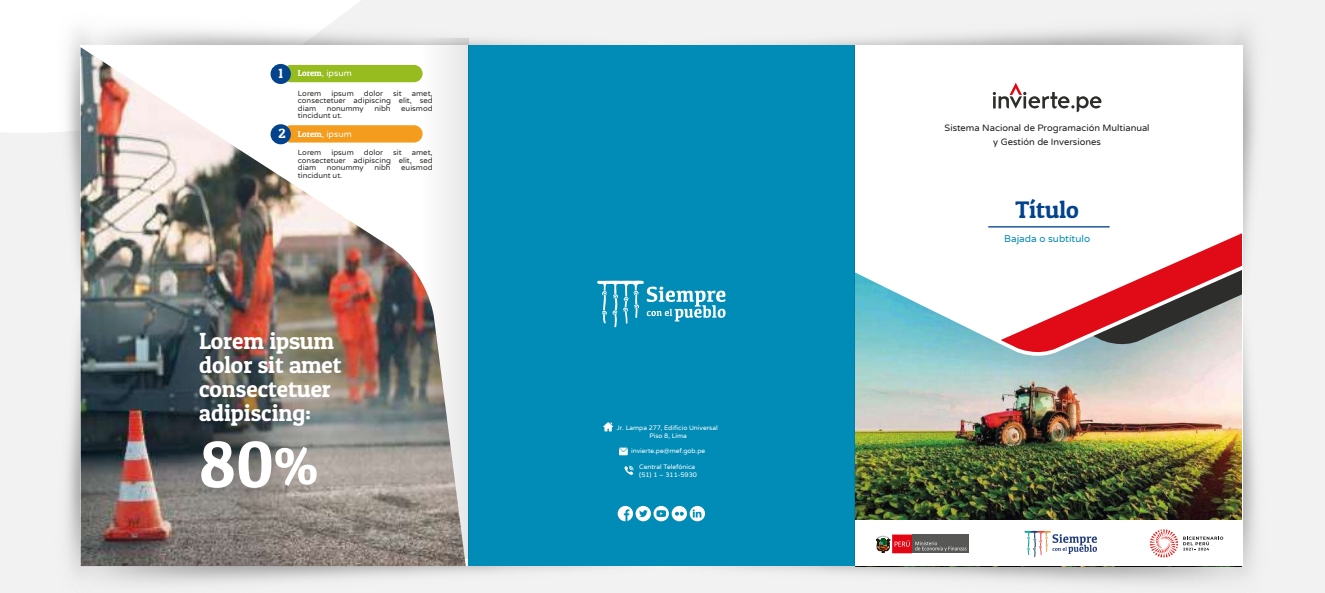

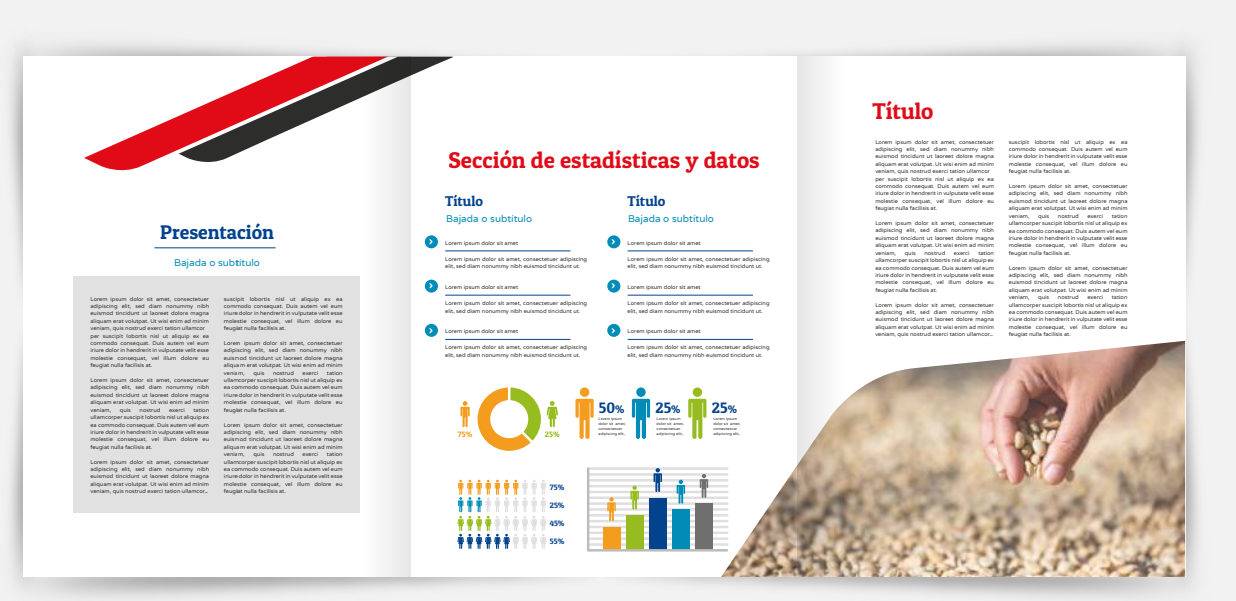

#### Tríptico

Medidas: 29.7 cm x 21 cm (abierto); 9.9 cm x 21 cm (cerrado) Tipo de impresión: a full color (tira y retira) Tipo de papel: couché de 150 g

Tipografía: Texto y contenido: Varela Round Regular Títulos y subtítulos: Patua One Regular

Tamaño de fuente: Título principal: 29 ptos. Subtítulos: 17 ptos. Texto: 11 ptos.

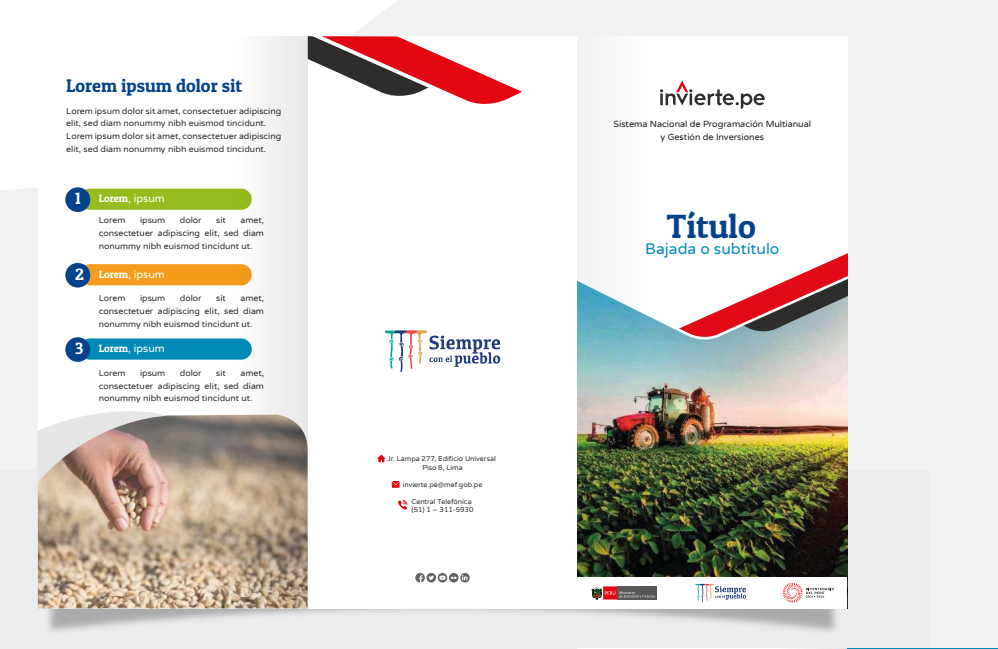

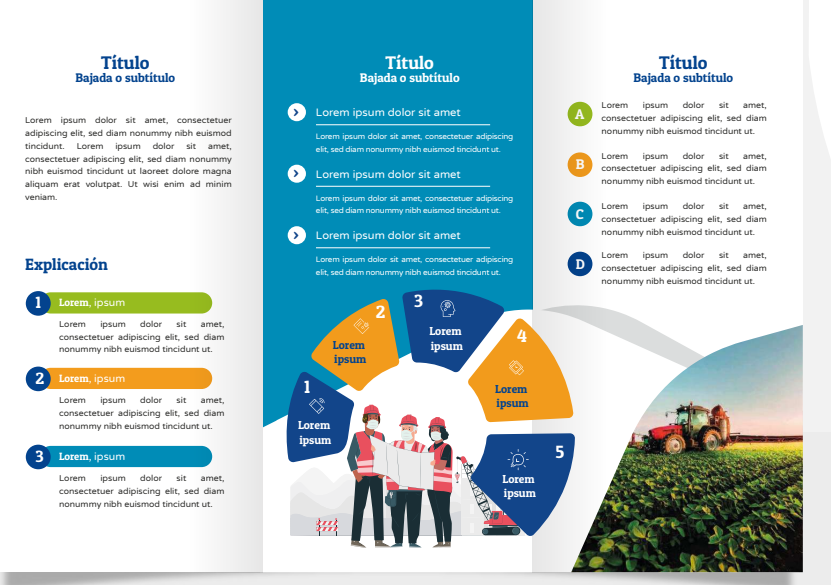

## Afiche

Medidas: 50 cm x 70 cm Tipo de impresión: a full color Tipo de papel: couché de 150 g

#### Tipografía:

Texto y contenido: Varela Round Regular Títulos y subtítulos: Patua One Regular

Tamaño de fuente: Título principal: 29 ptos. Subtítulos: 17 ptos. Texto: 11 ptos.

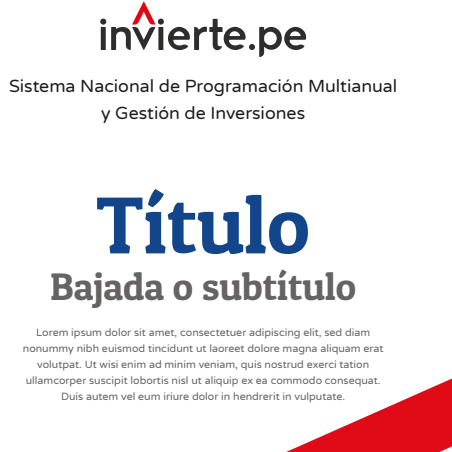

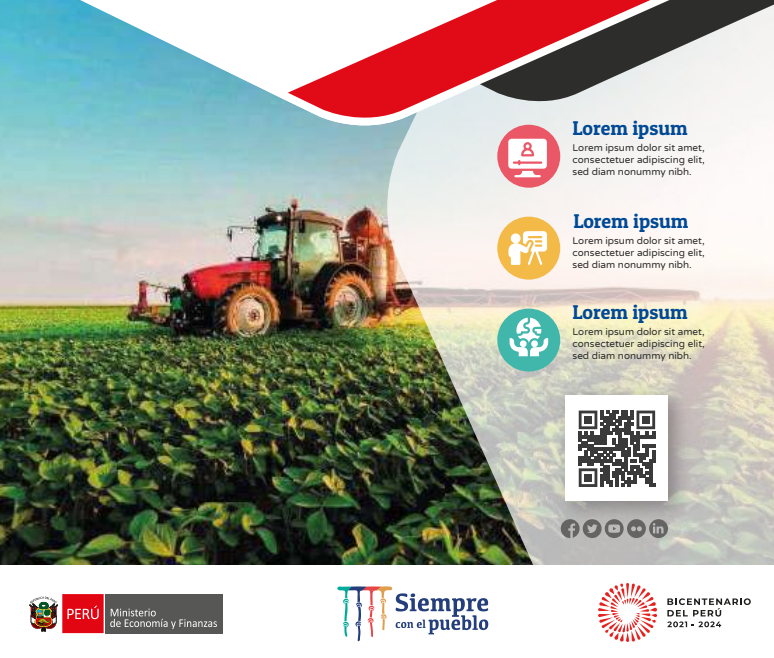

## Boletín

Medidas: 29.7 cm x 21 cm (formato A4)

Tipografía:

Texto y contenido: Varela Round Regular Títulos y subtítulos: Patua One Regular

Tamaño de fuente: Título principal: 32 ptos. Subtítulos: 14 ptos. Texto: 11 ptos.

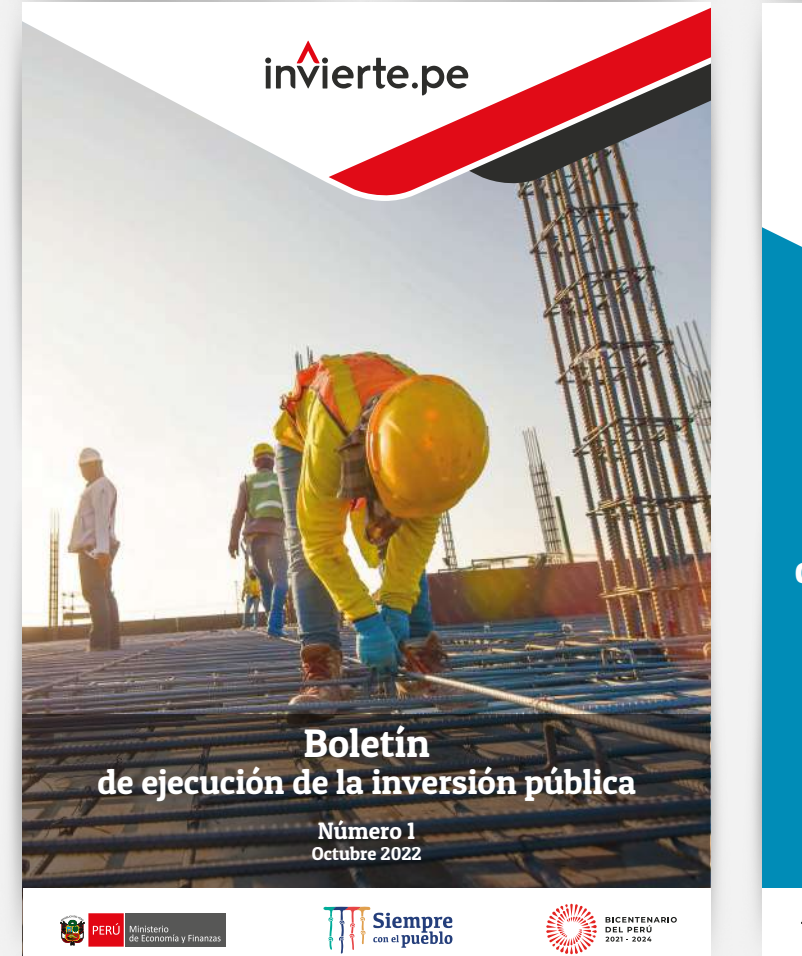

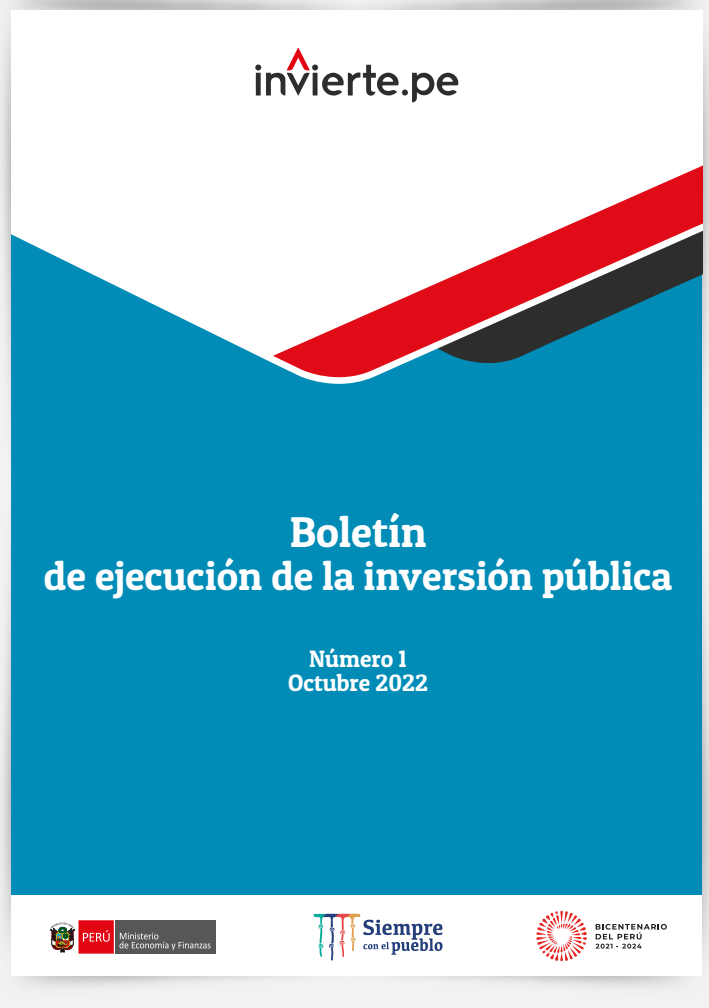

#### Instructivos

Material impreso y/o digital realizado por los especialistas, que representa un tipo de recurso de aprendizaje técnico para los operadores y operadoras del Invierte.pe.

#### Cubierta

Medidas: 29.7 cm x 21 cm (formato A4) Tipo de impresión: a full color (tira y retira) Tipo de papel: foldcote c-14 Acabado: plastificado mate (solo tira)

#### Tipografía:

Texto y contenido: Varela Round Regular Títulos y subtítulos: Patua One Regular

Tamaño de fuente: Título principal: 14 ptos. Subtítulo: 12 ptos. Texto: 11 ptos.

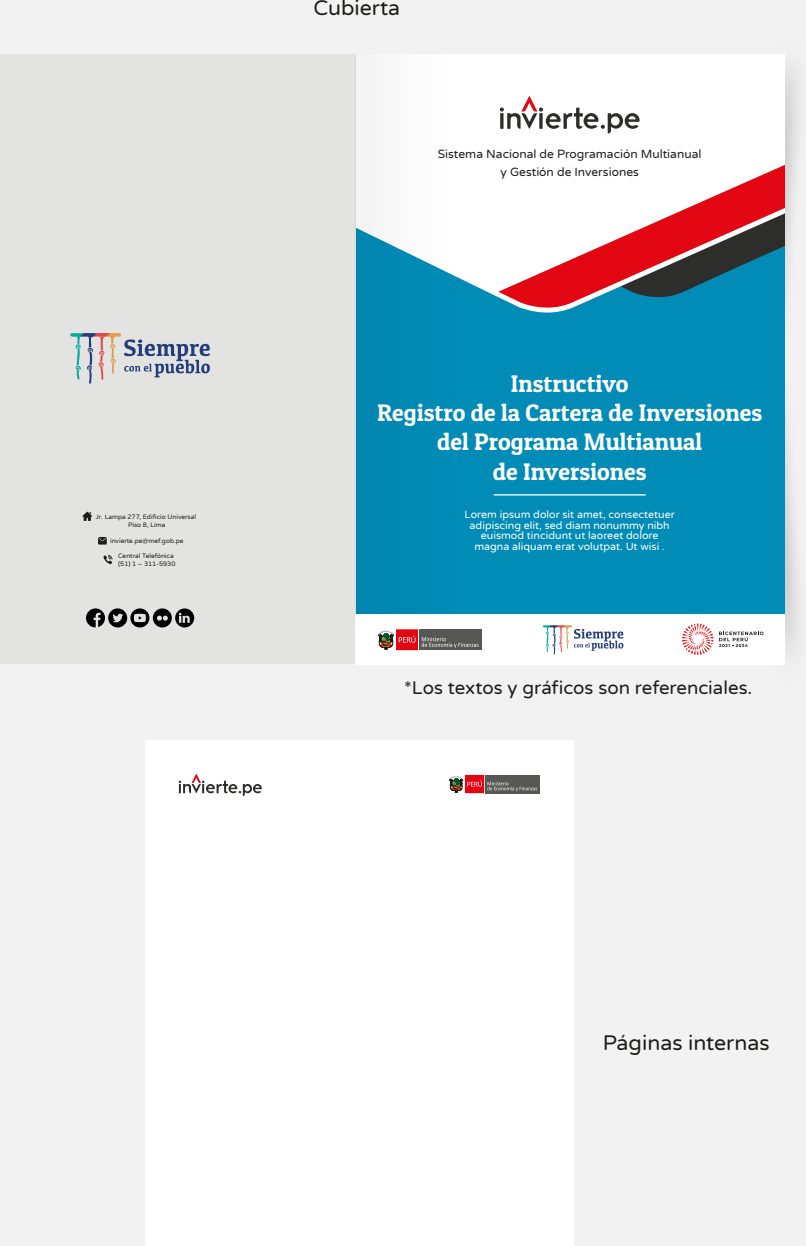

#### Manuales

Material impreso y/o digital que representa un tipo de recurso de aprendizaje para los operadores y operadoras del Invierte.pe.

#### **Cubierta**

Medidas: 20 cm x 30 cm (formato cerrado) Tipo de impresión: a full color (tira y retira) Tipo de papel: foldcote c-14 Acabado: plastificado mate (solo tira)

#### Interiores

Medidas: 20 cm x 30 cm (formato cerrado) Tipo de impresión: a full color (tira y retira) Tipo de papel: couché 120 g

#### Tipografía:

Texto y contenido: Varela Round Regular Títulos y subtítulos: Patua One Regular

Tamaño de fuente: Título: 14 ptos. Subtítulo: 12 ptos. Texto: 11 ptos.

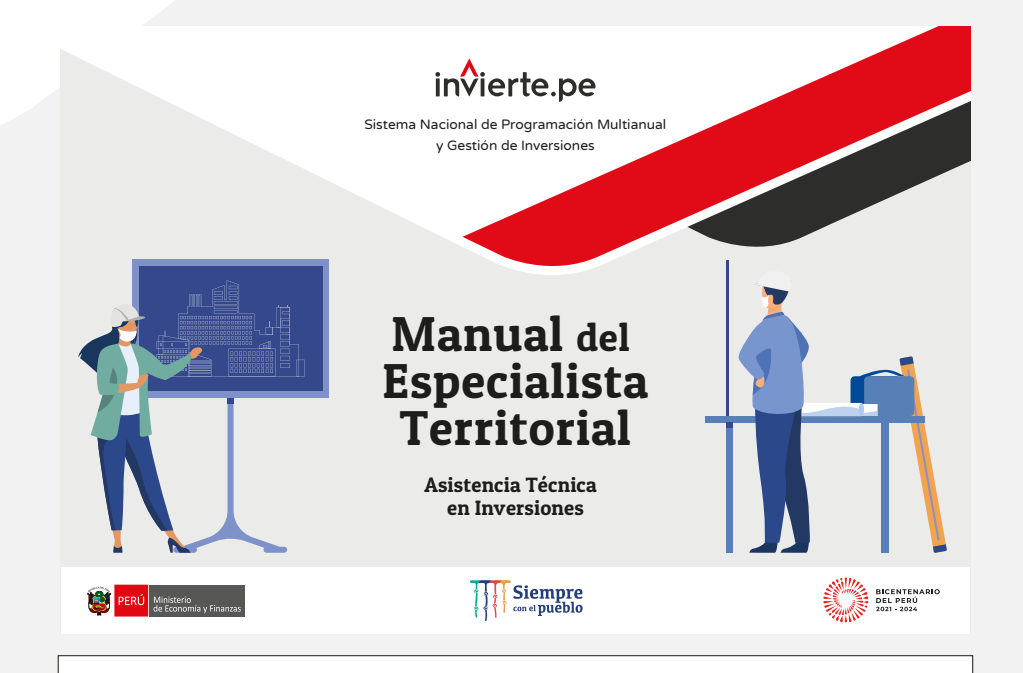

#### Estimado y estimada Especialista territorial

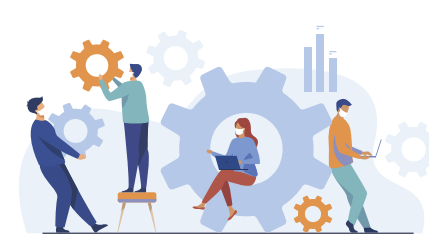

Te damos la bienvenida a este equipo que tiene como objetivo servicios del nuevo modelo de la asistencia técnica en inversiones, que brinda la Dirección General de Programación Multianual de Inversiones (DGPMI), como parte de la estrategia del Ministerio de Economía y Finanzas para mejorar la gestión de las inversiones públicas.

La asistencia técnica en inversiones acompaña a los pliegos subnacionales durante todo el ciclo de inversión, en el marco del Sistema Nacional de Programación Multianual y Gestión de Inversiones - Invierte.pe, a través de ella, se ha asistido alrededor de 1,126 proyectos de inversión pública de los diferentes niveles de gobierno, que representan más de S/ 32,092 millones de soles.

Este manual te acompañará como herramienta de consulta durante el desarrollo de tus funciones y te brindará pautas y herramientas para que puedas resolver, de manera práctica, ciertos inconvenientes que surjan durante la implementación de tus actividades, lo cual repercutirá en una asistencia técnica de calidad brindada para la ecución eficiente del presupuesto asignado y proyectos de inversión pública a carg de los pliegos subnacionales.

Con tu compromiso y participación activa, a través de propuestas de resolución de situaciones críticas durante la gestión de las inversiones, colaborarás a que éstas se desarrollen de manera ágil, por lo cual, el éxito tu labor, contribuirá a que los habitantes de las localidades y regiones puedan acceder a servicios públicos de calidad, en educación, salud, saneamiento básico, entre otros.

¡Bienvenidos!

## Folder

Medidas: 46 cm x 32 cm (abierto) Tipo de impresión: a full color (solo tira) Tipo de papel: foldcote c-16 Acabado: plastificado en mate (solo tira)

#### Bolsillo

Medidas: 20 cm x 9 cm Tipo de impresión: a un color en tira Tipo de papel: foldcote c-14 Acabado: plastificado mate (solo tira)

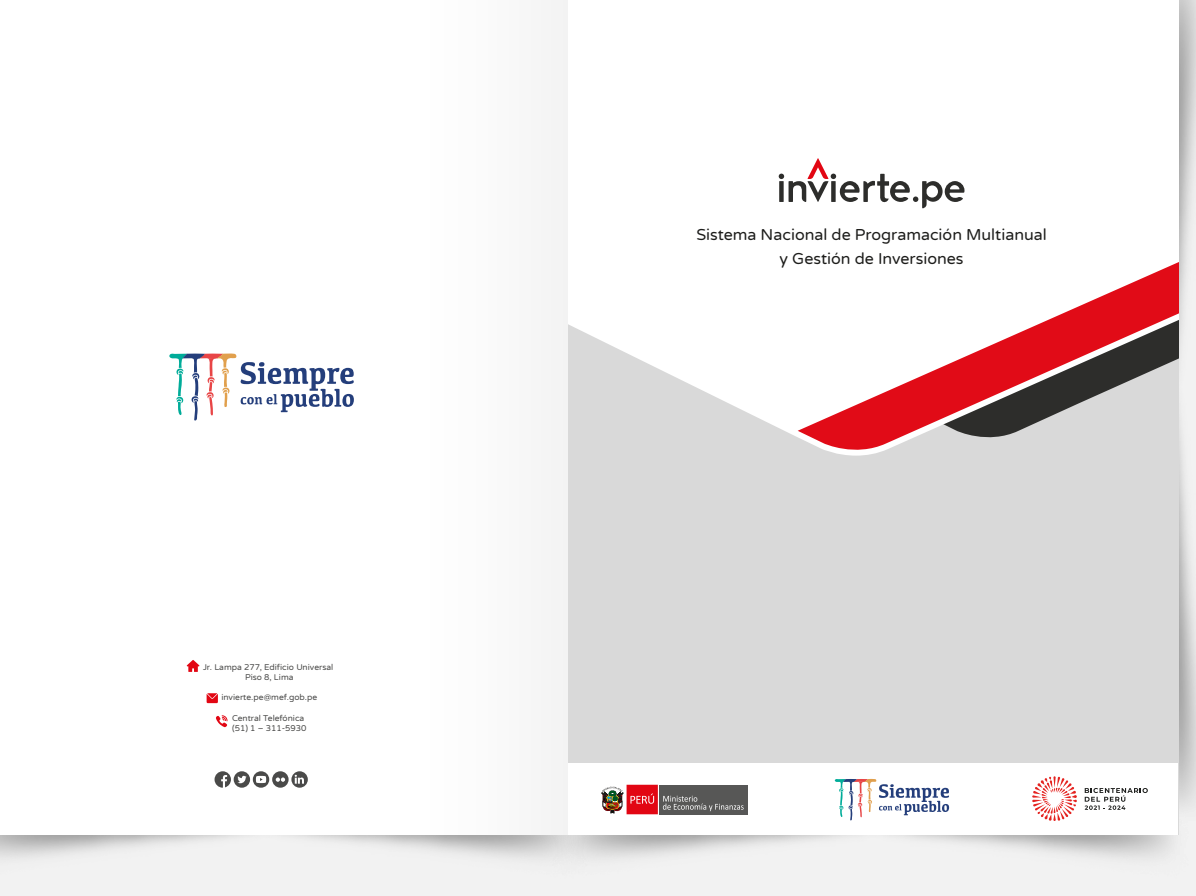

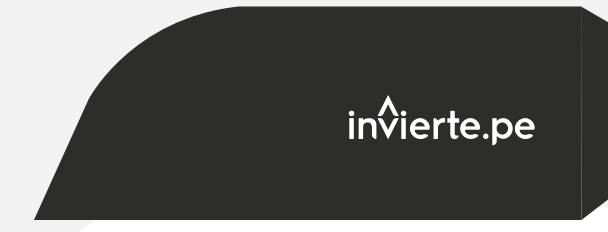

#### Block de notas

#### Portada y contraportada

Medidas: 14.5 cm x 21 cm Tipo de impresión: a full color (solo tira) Tipo de papel: foldcote c-14 Acabado: plastificado mate (solo tira), anillado doble ring separado y de color plata

Guarda: la guarda irá en la portada y contraportada en papel couché de 150 g

#### Hojas internas

Medidas: 14.5 cm x 21 cm Tipo de impresión: a un color (tira y retira) Tipo de papel: bond 80 g

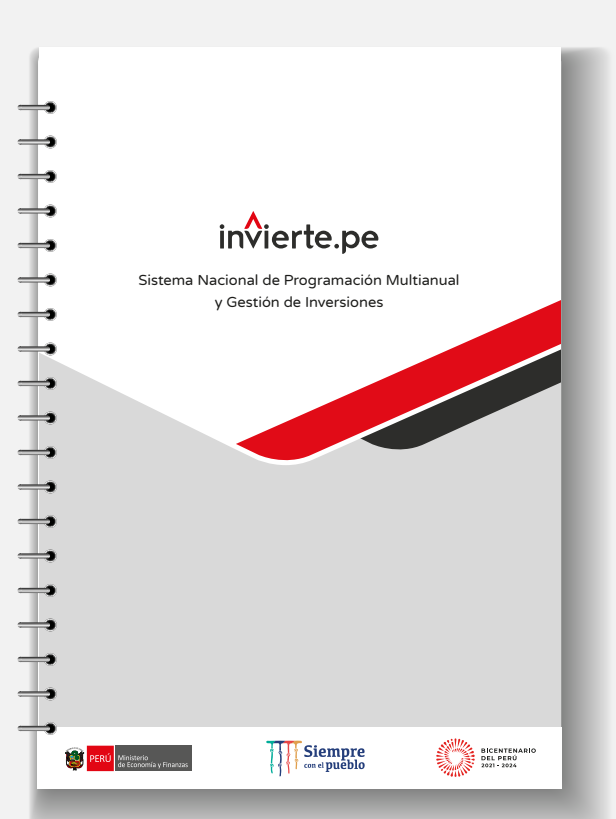

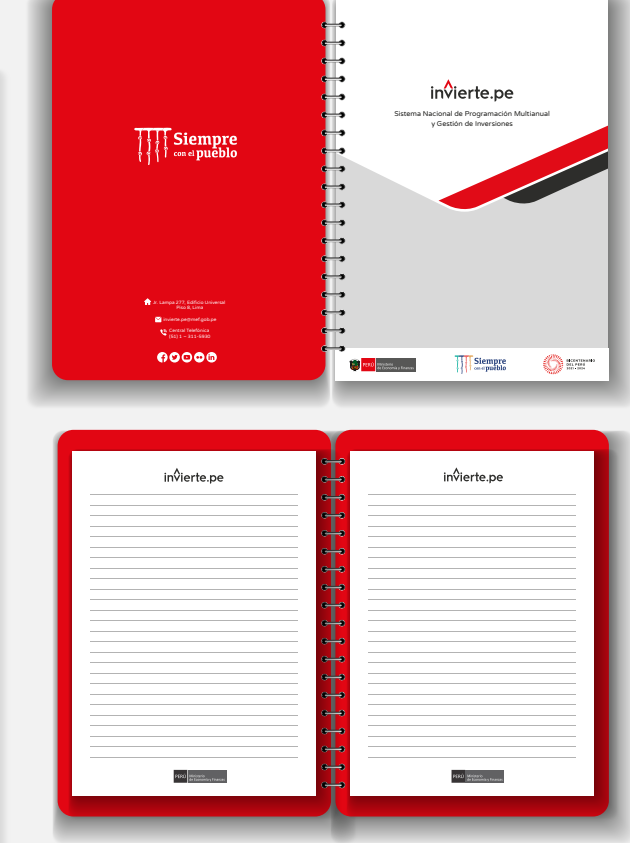

#### Anverso

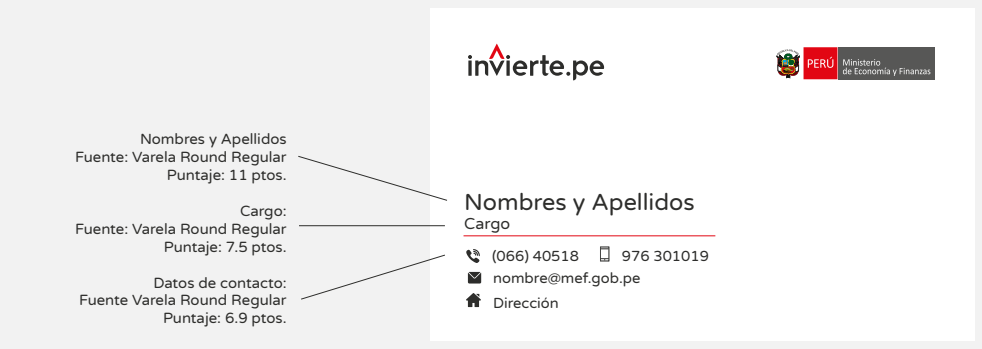

## Tarjeta de presentación

Medidas: 9 cm x 5.5 cm Tipo de impresión: a full color (tira y retira) Tipo de papel: couché mate de 300 g Acabado: plastificado mate (tira y retira)

#### Reverso

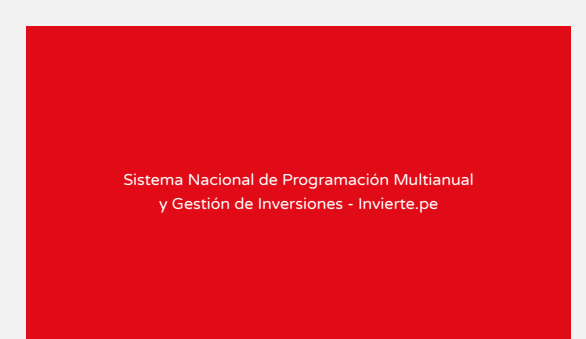

## Hoja membretada

Medidas: 21 cm x 29.7 cm (A4) Tipo de impresión: a full color Tipo de papel: bond de 80 g

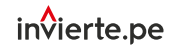

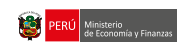

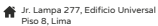

Central Telefónica (51) 1 – 311-5930 invierte.pe@mef.gob.pe

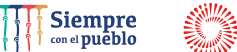

BICENTENARIO

#### Sobre

Medidas: 11 cm x 22 cm Tipo de impresión: a full color Tipo de papel: bond de 75 g Tamaño de fuente: 11 ptos.

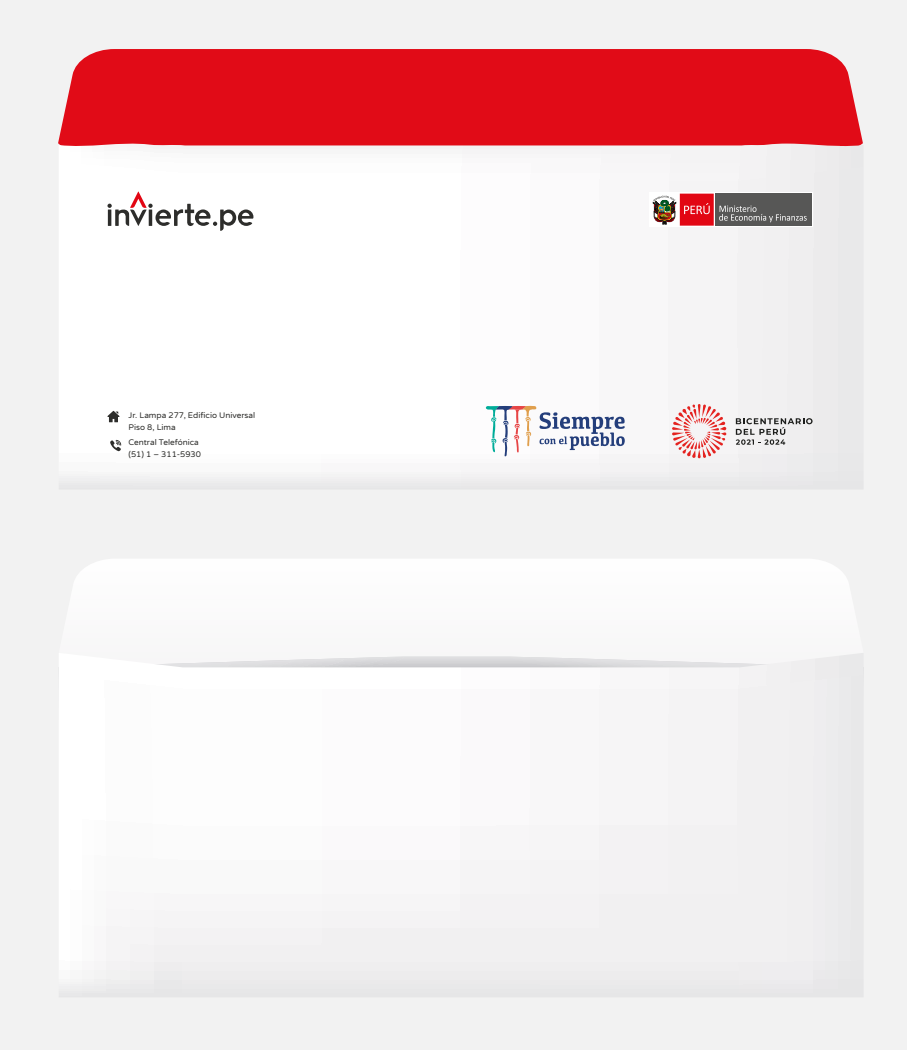

#### Diploma

Medidas: 21 cm x 29.7 cm Tipo de impresión: a full color Tipo de papel: hilo blanco de 180 g

#### Tipografía:

Título, nombres y apellidos: Patua One Regular Texto y contenido: Varela Round Regular

Tamaño de fuente: Nombres y apellidos: 29 ptos. Texto: 14 ptos. Nombres y apellidos de los firmantes: 6 ptos.

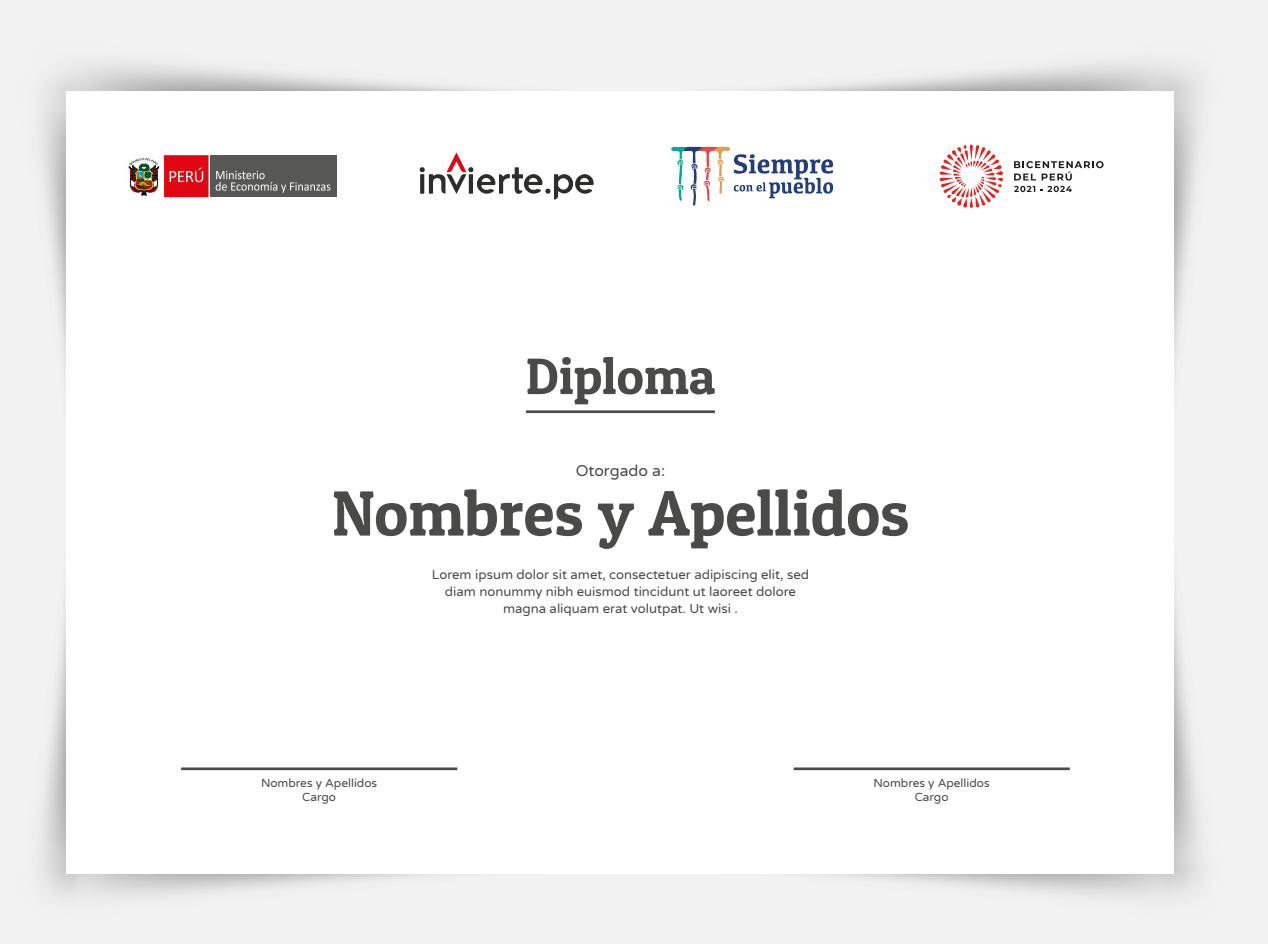

## Invitación

Medidas: 20 cm x 14 cm Tipo de impresión: a full color Tipo de papel: hilo blanco de 220 g

Nombre del evento: Patua One Regular Texto y contenido: Varela Round Regular

Tamaño de fuente: Nombre del evento: 29 ptos. Texto y contenido: 14 ptos.

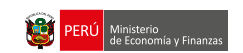

invierte.pe

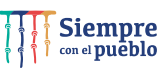

BICENTENARIO<br>DEL PERÚ<br>2021 - 2024

#### Invitación

## Nombre del evento

Lorem ipsum dolor sit amet, consectetuer adipiscing elit, sed diam nonummy nibh euismod tincidunt ut laoreet dolore magna aliquam erat volutpat. Ut wisi .

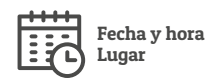

# Piezas de difusión

#### Banner institucional

El banner será utilizado en actividades de capacitación, charlas o exposiciones del Invierte.pe y tiene dos versiones:

a) Genérica: que podrá ser utilizada en todo tipo de actividad institucional del Invierte.pe.

b) Específica: siempre que exista la necesidad de personalizar el evento.

Medidas: 1 m x 2 m (vertical) Tipo de impresión: a full color Tipo de material: banner de 12 oz

Tipografía Títulos y subtítulos: Patua One Regular Texto y contenido: Varela Round Regular

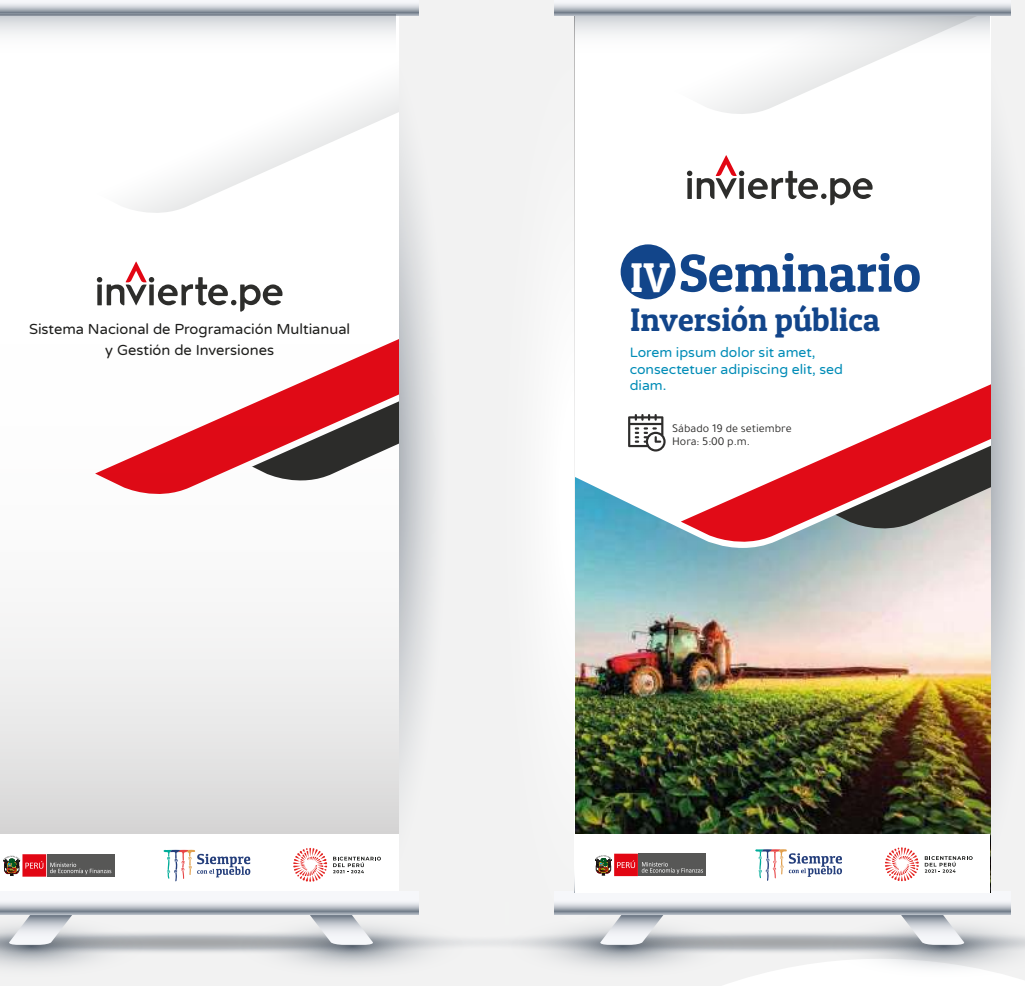

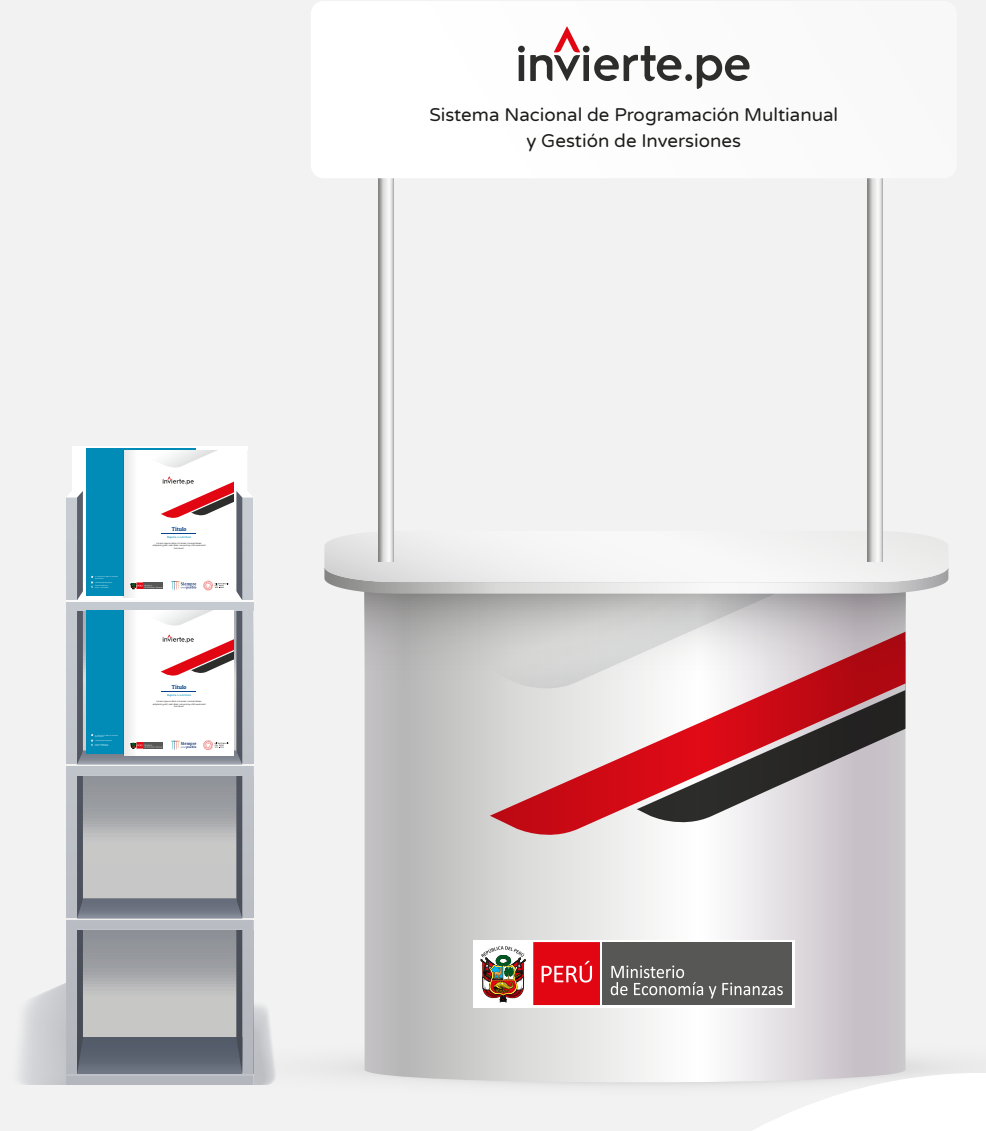

## Módulo para feria

Es de tipo itinerante y se utiliza en ferias de difusión como un espacio para entregar material informativo, como guías, brochures, trípticos, entre otros.

#### Gafete

Para ser utilizado en eventos de capacitación, con la finalidad de identificar a los organizadores, moderadores, ponentes y participantes durante las exposiciones y/o dinámicas.

Medidas: 9 cm x 12 cm Tipo de impresión: a full color (solo tira) Tipo de papel: cartulina Acabado: funda de plástico y cintillo impreso que sirva de sujetador

Tipografía Nombres, apellidos y cargo: Patua One Regular

Tamaño de fuente: Nombres y apellidos: 26 ptos. Cargo: 15,5 ptos.

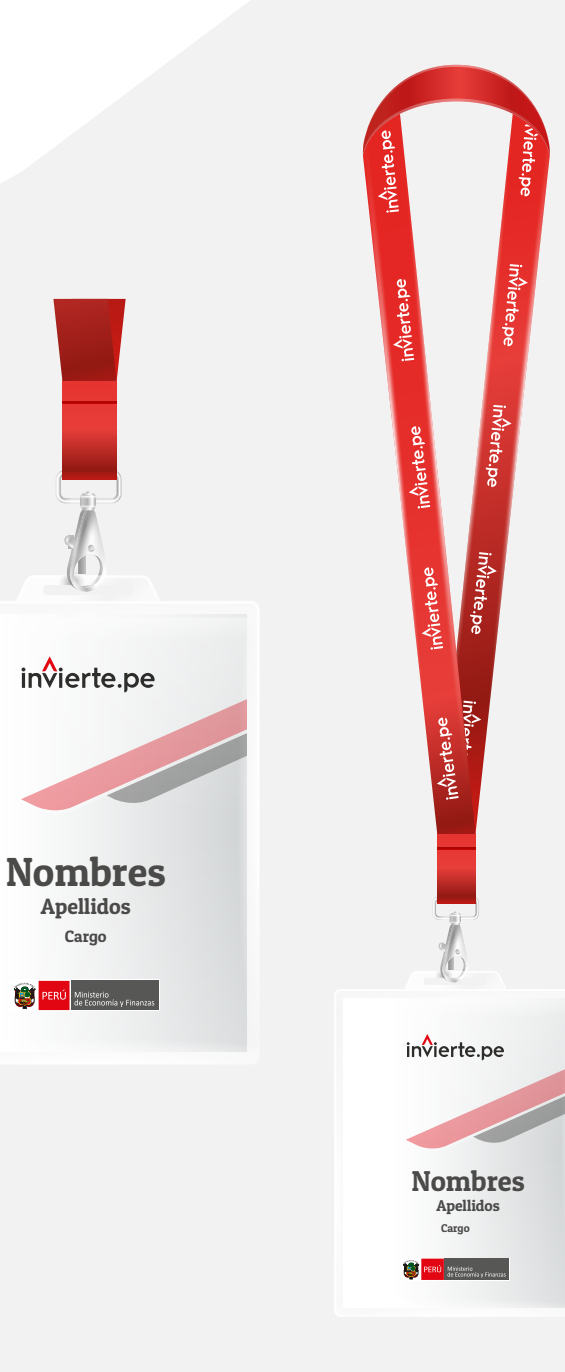

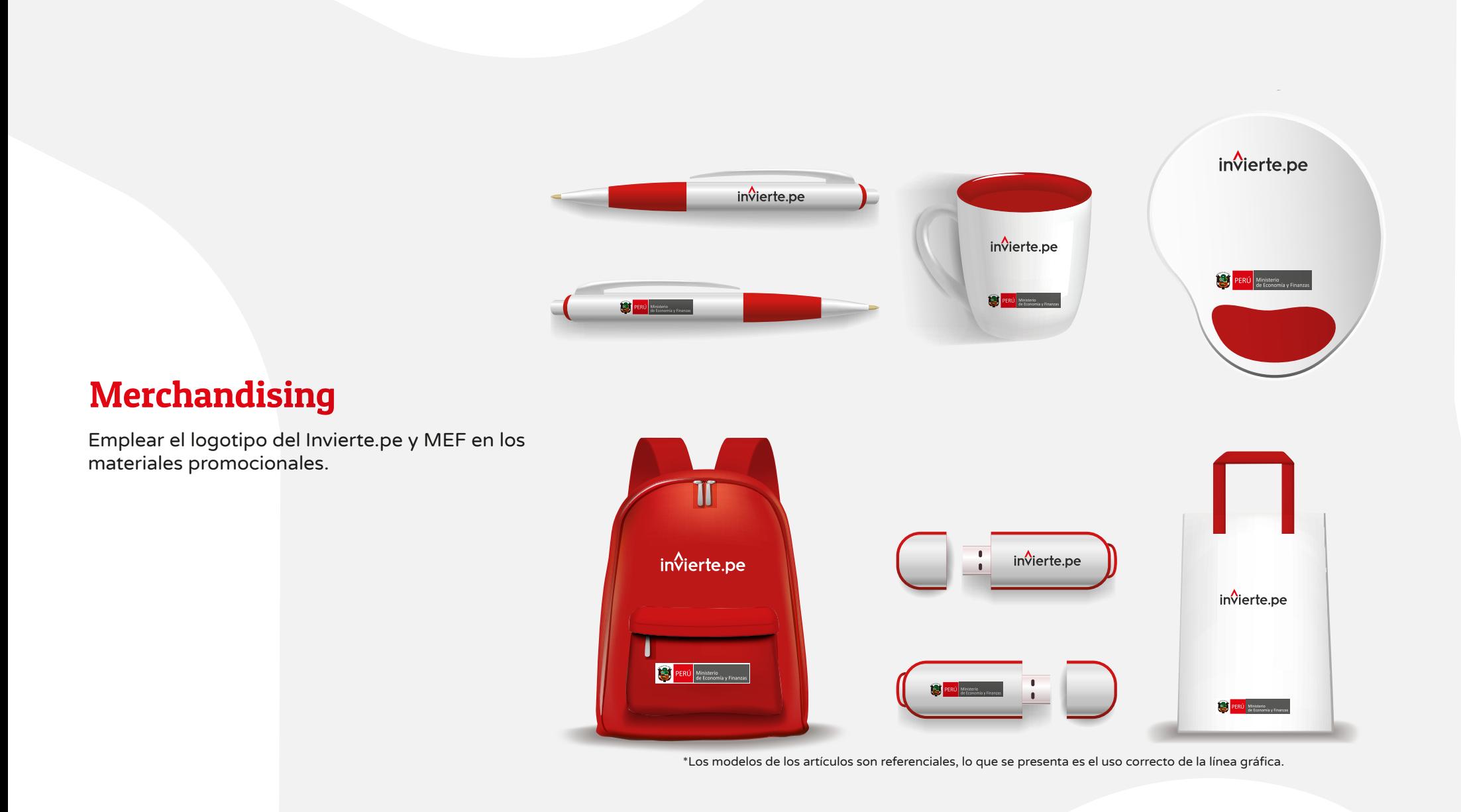

# Material audiovisual

#### Portada de video

La portada de video será utilizada en todo material audiovisual para las comunicaciones referidas al Invierte.pe.

Tipografía: Títulos y subtítulos: Patua One Regular

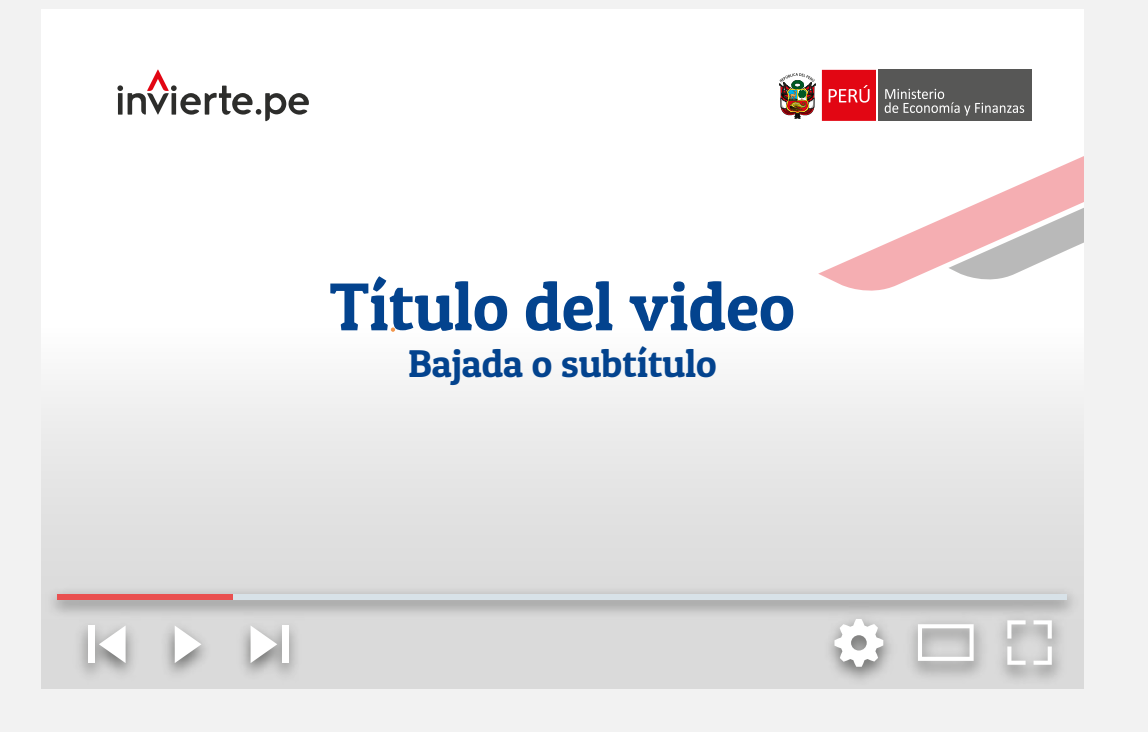

#### Cierre de video

Al cierre del video se mostrarán los logos, de forma escalonada, en el siguiente orden: MEF, Bicentenario del Perú, Siempre con el Pueblo y Gobierno del Perú.

## Gráfica para redes sociales

Pieza gráfica que será utilizada en las comunicaciones referidas al Invierte.pe.

Tipografía:

Texto y contenido: Varela Round Regular Títulos y subtítulos: Patua One Regular

G□ Capacitaciones virtuales de la Dirección General<br>de Programación Multianual de Inversiones

Ficha Técnica Estándar para la formulación y evaluación de proyectos

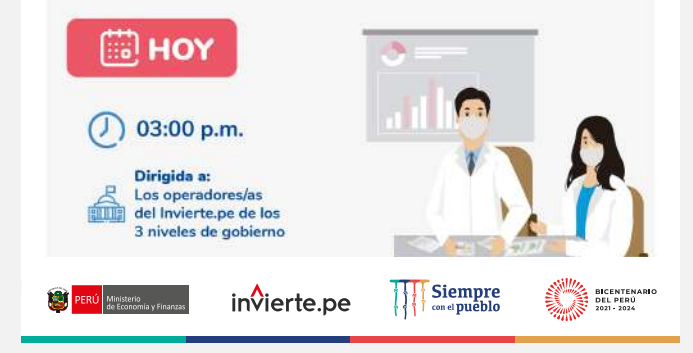

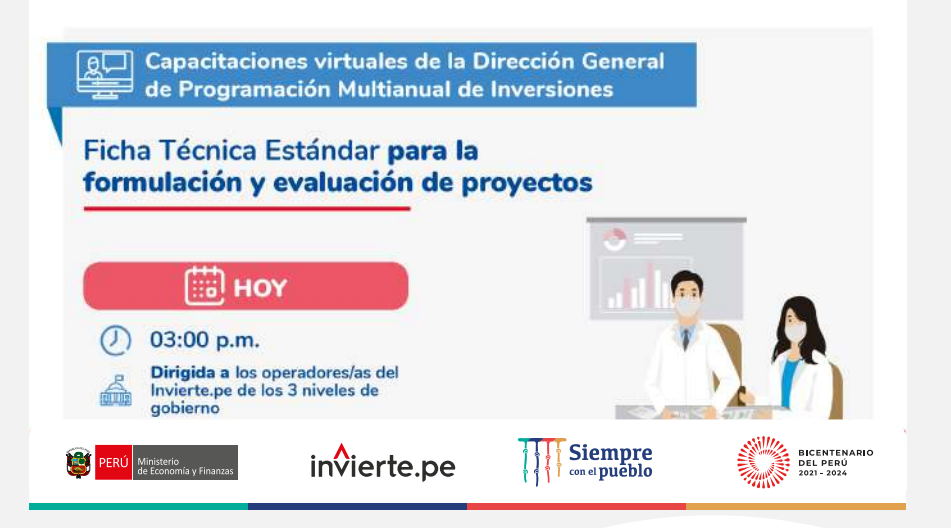

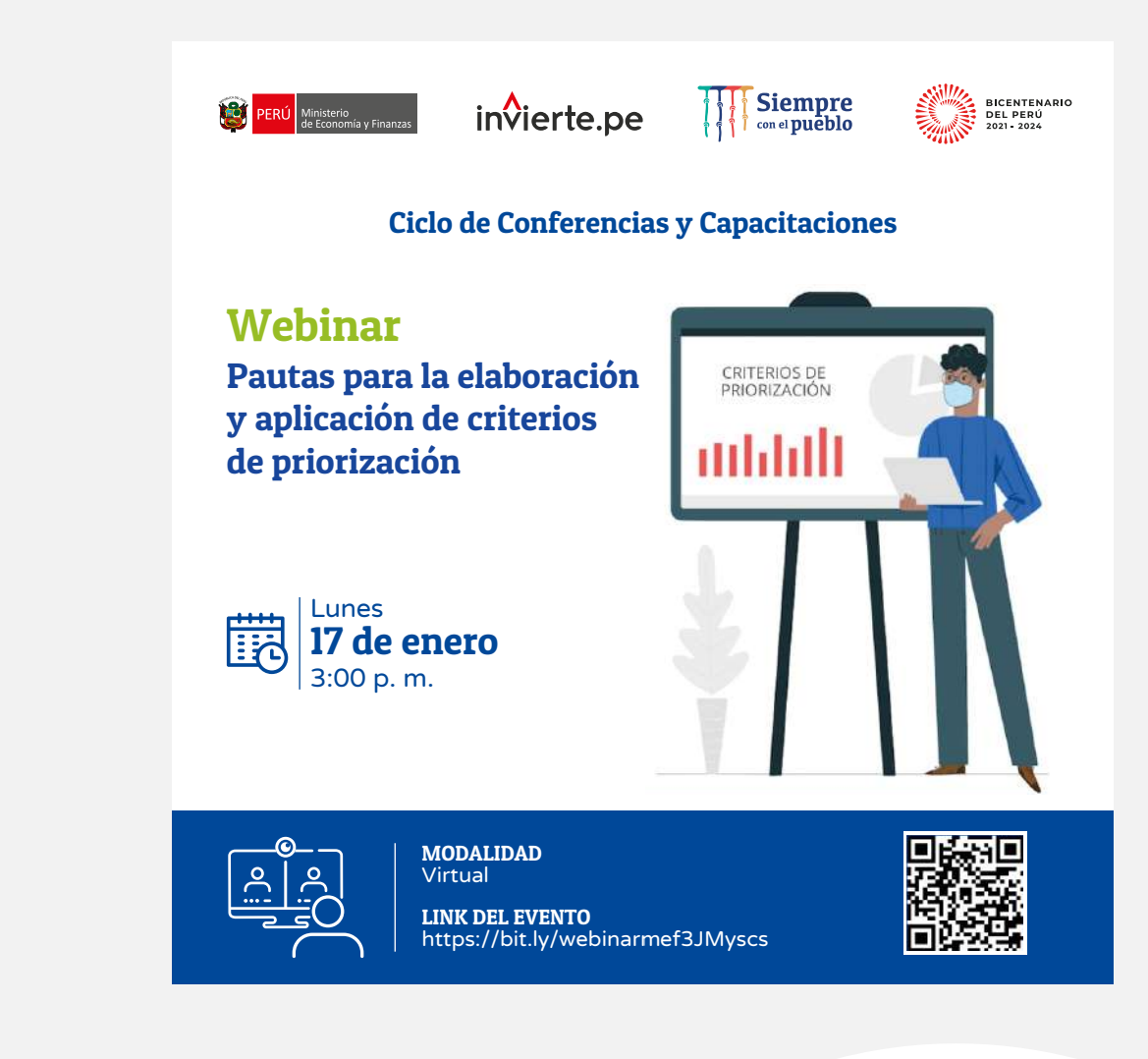

## E-mailing y comunicación masiva

Pieza de comunicación interna y externa para difundir información referida al Invierte.pe, a través de los correos institucionales.

Tipografía:

Texto y contenido: Varela Round Regular Títulos y subtítulos: Patua One Regular

#### Plantilla para ppt

Plantilla gráfica para la elaboración de presentaciones, a través de diapositivas, con información referida al Invierte.pe.

Las diapositivas varían de acuerdo a la cantidad de información.

Tamaño de fuente: Títulos: 30 ptos. Subtítulos: 20 ptos. Cuerpos de texto: entre 17 a 14 ptos. (según cantidad de texto)

Tipografía: Texto y contenido: Varela Round Regular

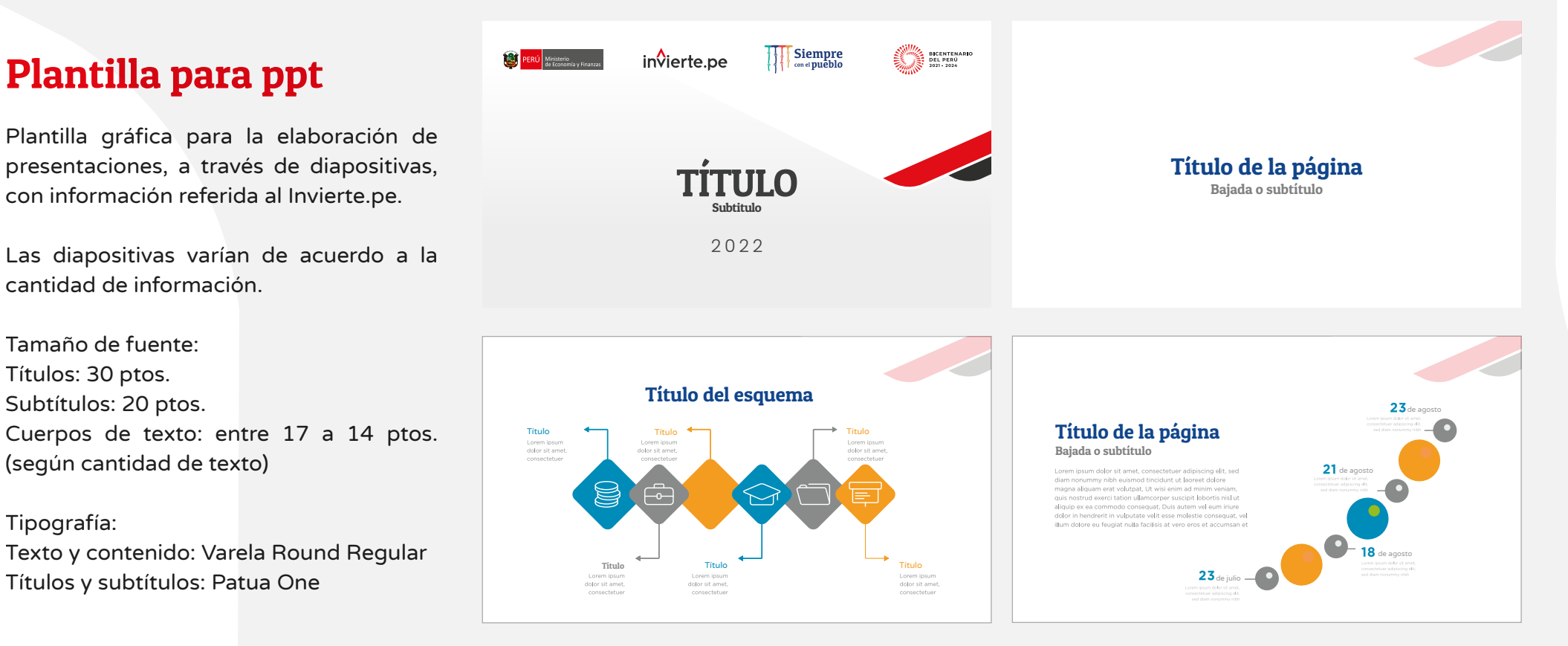

# Prendas y accesorios

#### Prendas de vestir

Las prendas podrán ser utilizadas para las ocasiones en que los servidores y/o funcionarios públicos ejerzan sus labores en trabajos de campo, visitas institucionales, eventos de capacitación, entre otros.

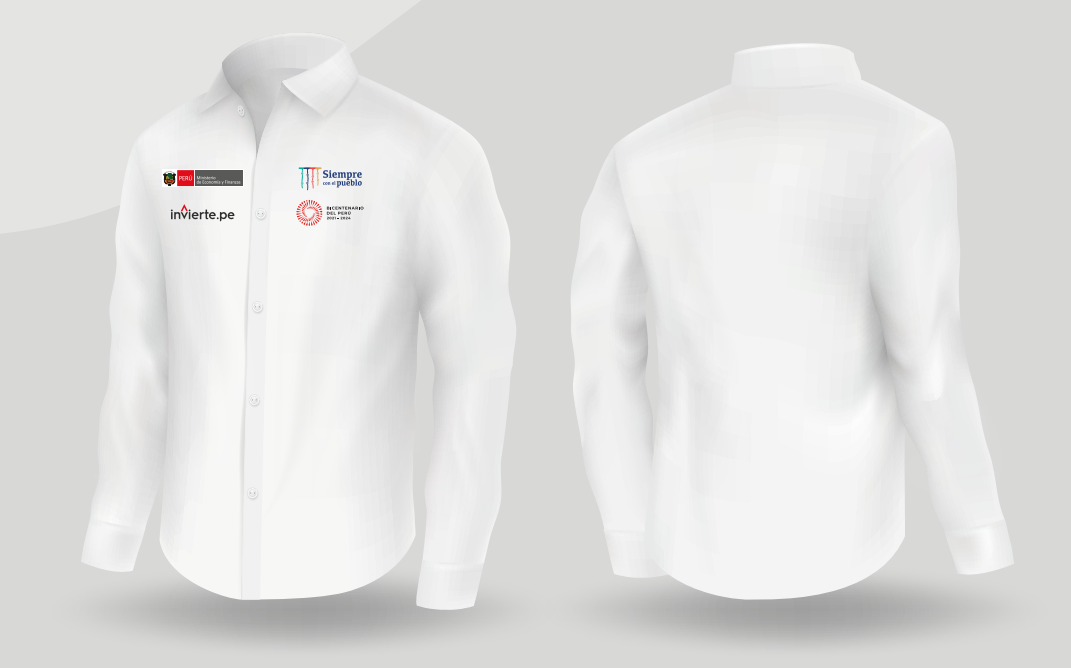

#### Camisa

Camisa de algodón blanca, puede ser de manga larga o manga corta.

## Casaca impermeable

Casaca con capucha de material sintético.

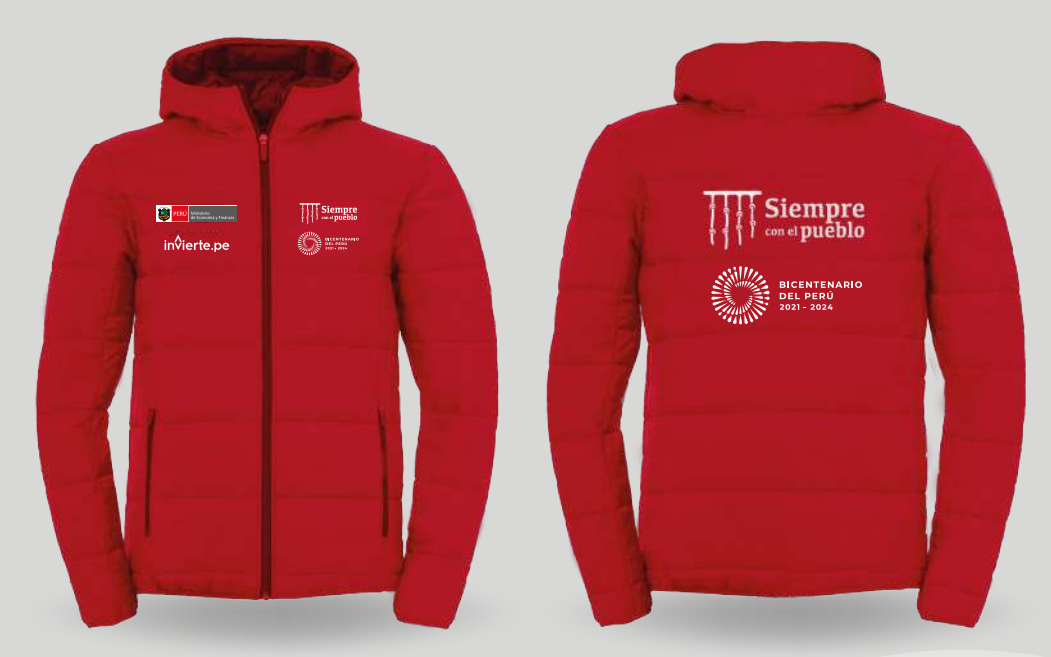

\*Los modelos de las prendas son referenciales, lo que se presenta es el uso correcto y ubicación de los logotipos.

#### Chaleco

Chaleco con cierre en la parte delantera, bolsillos y hecho en drill.

## Poncho para lluvia

Poncho con capucha, de material sintético y repelente al agua.

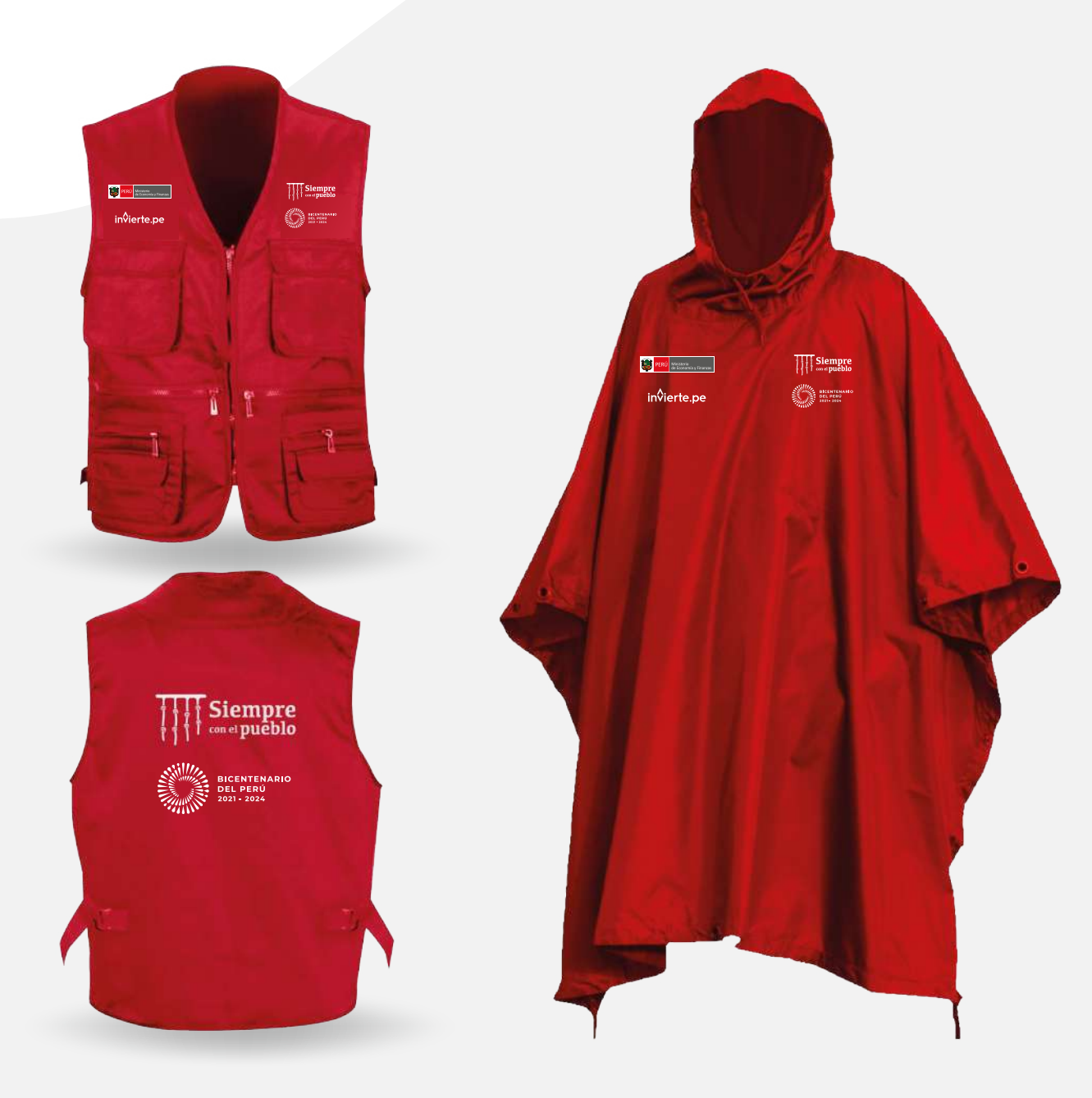

\*Los modelos de las prendas son referenciales, lo que se presenta es el uso correcto y ubicación de los logotipos.

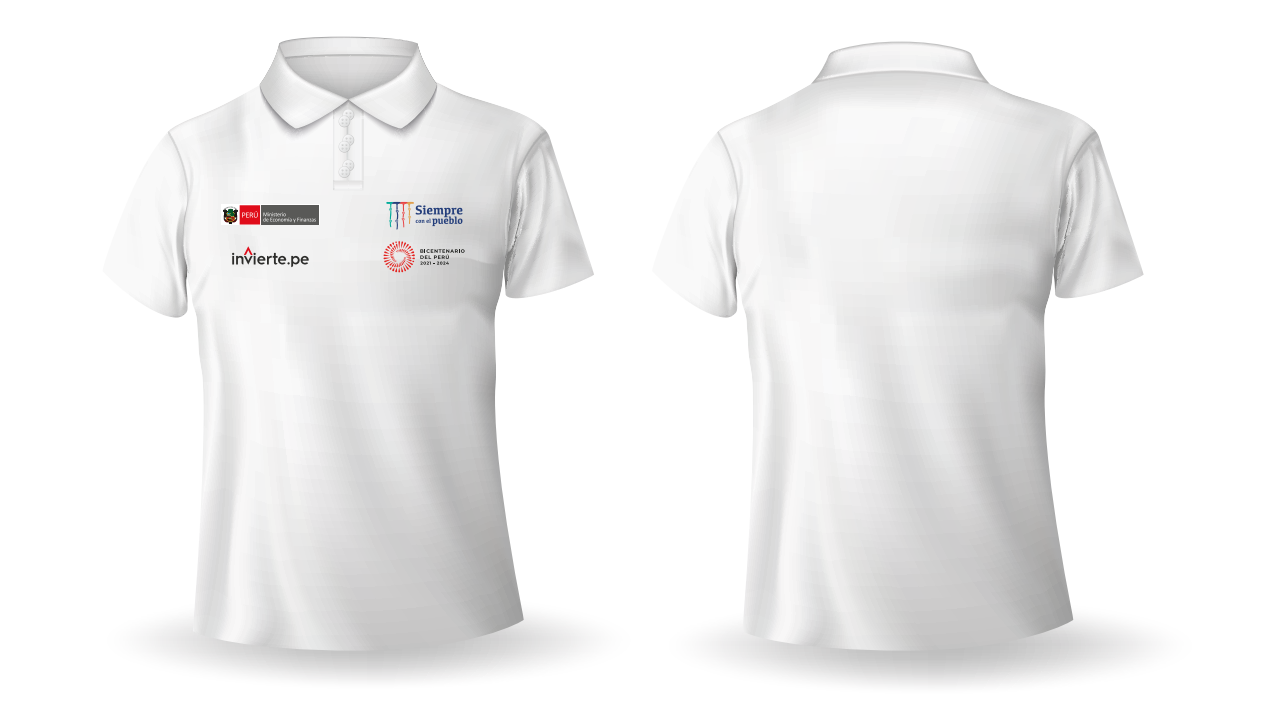

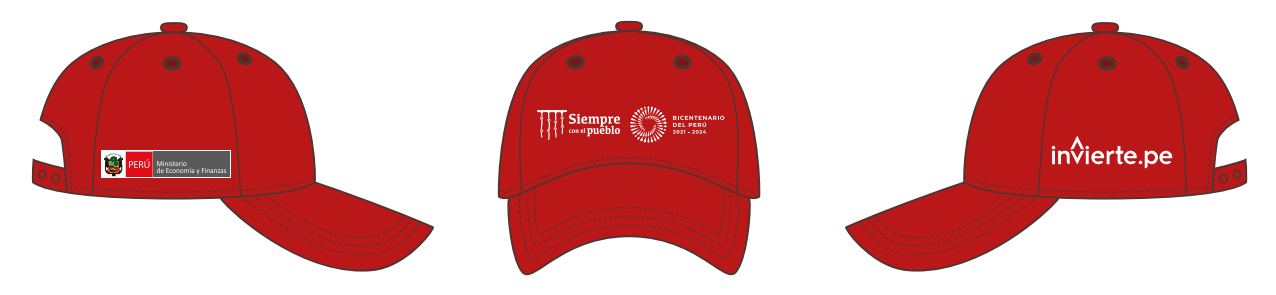

\*Los modelos de las prendas son referenciales, lo que se presenta es el uso correcto y ubicación de los logotipos.

## Polo piqué

Polo de piqué de algodón blanco.

#### Gorro

Gorro de lona con visera color rojo.

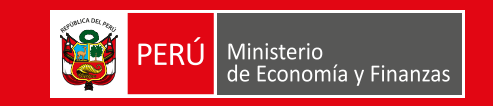

Dirección General de Programación Multianual de Inversiones

- Jr. Lampa 277, Edificio Universal Piso 8, Lima
	- Central Telefónica: (51) 1 311-5930